**utilisp**

# **Short Contents**

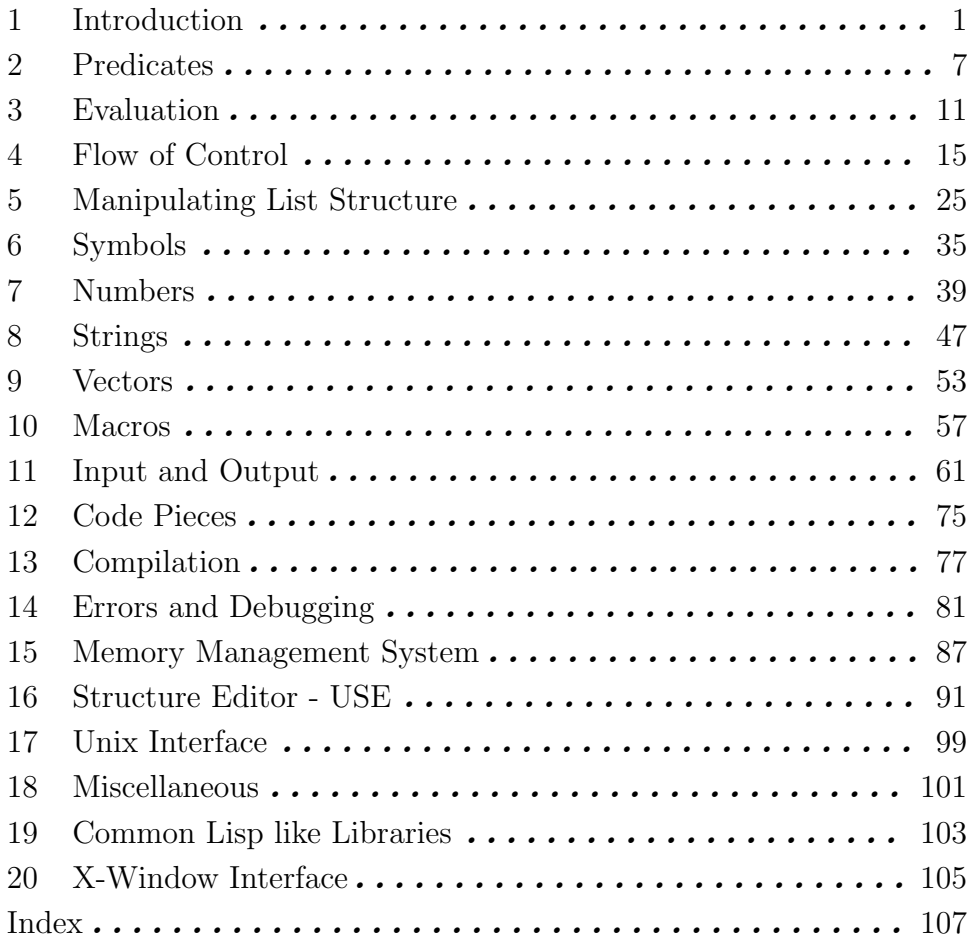

ii utilisp

# **Table of Contents**

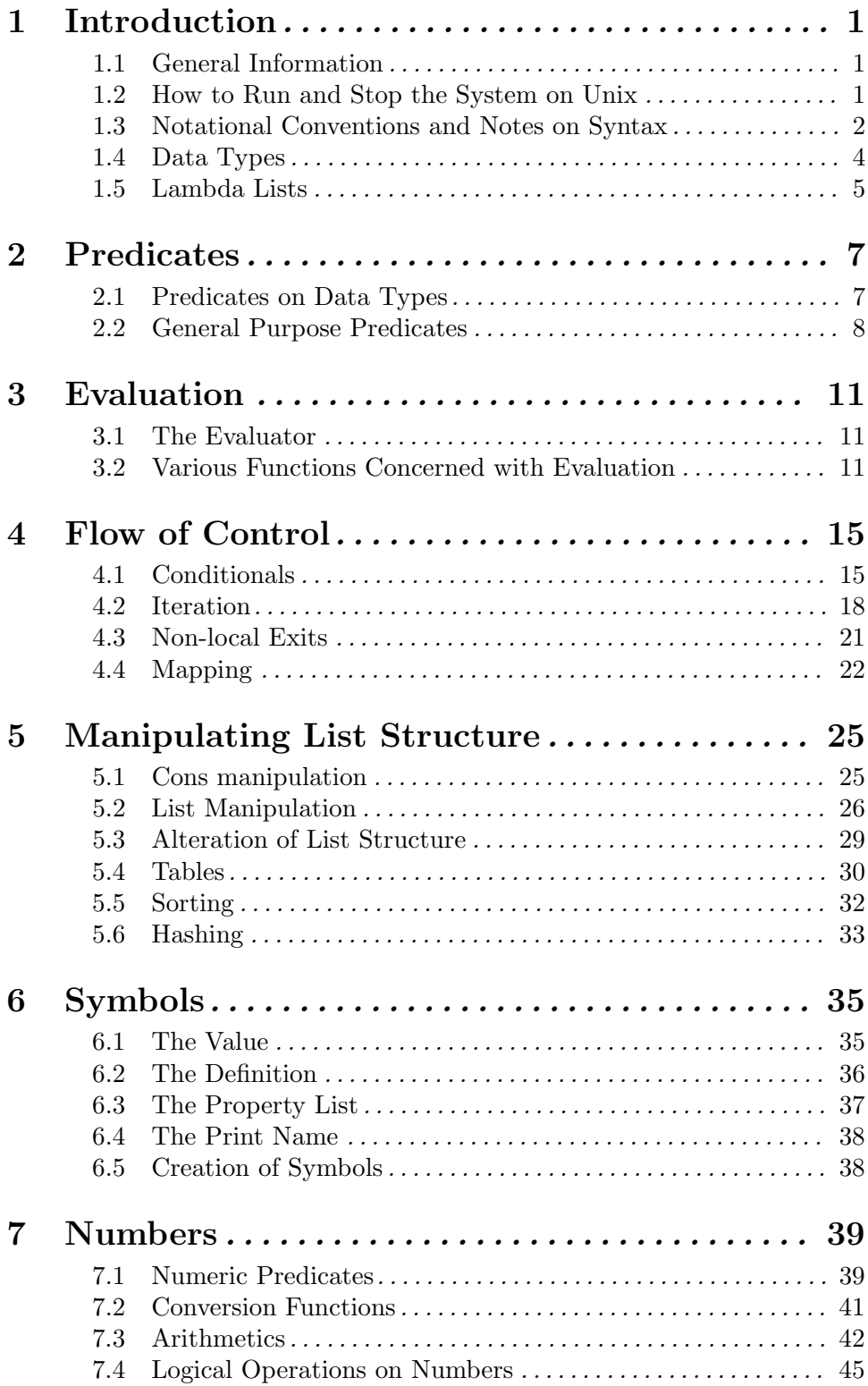

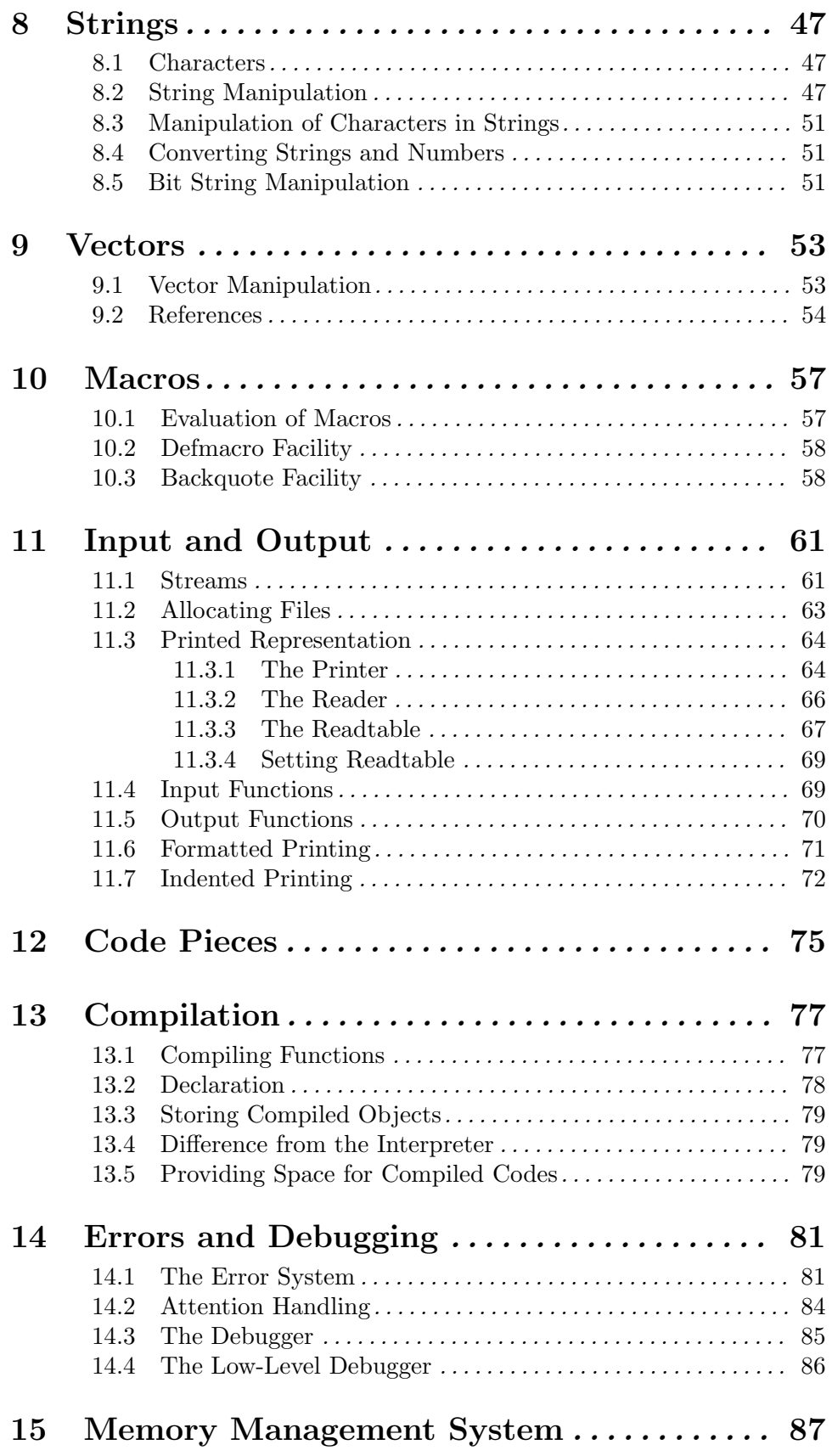

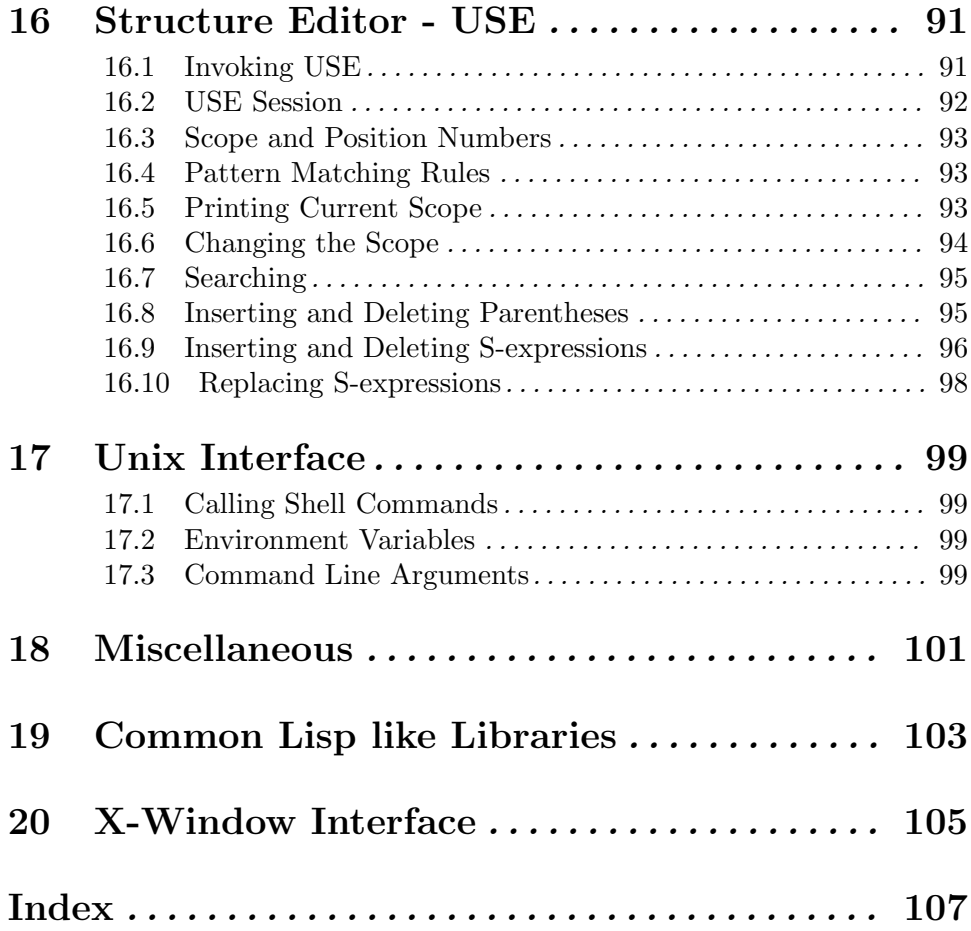

v

vi utilisp

## **1 Introduction**

### **1.1 General Information**

The UtiLisp32 is a new implementation of UtiLisp for Unix system. The original UtiLisp (University of Tokyo Interactive LISt Processor) system was designed for highly interactive programming and debugging of sophisticated programs on mainframes.

The new UtiLisp system is a transportation of the original UtiLisp. UtiLisp32 is for Unix 4.2 bsd machines whose CPU's have 32 bit address bus. It is now available on MC68010, MC68020 and Vaxen. This new UtiLisp is called "Unix UtiLisp" or simply "UtiLisp".

The transportation was done carefully so that the new system is compatible to old one. However some of operating system interface functions were not implemented or have different formats.

This document is intended to serve both as a User's Guide and as a Reference Manual for the language and the system. It is hoped that those who are familiar with the Lisp language acquire a complete knowledge of the system from this manual.

### **1.2 How to Run and Stop the System on Unix**

UtiLisp32 on Unix is supported as Unix shell command. It is invoked from shell as follows:

### % utilisp

Options are:

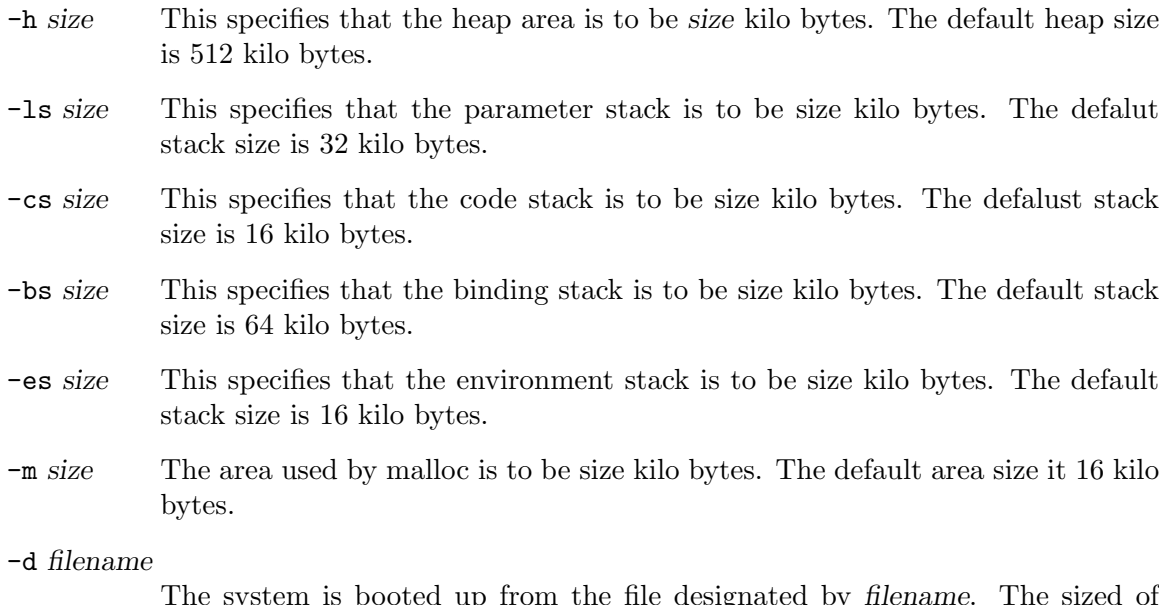

The system is booted up from the file designated by *filename*. The sized of stacks and malloc area are automatically set to the corresponding ones when the dumpfile was executed.

### -gctype *type*

This specifies the Garbage Collection (GC) algorithm. 0 specifies the Copying GC; 1 specifies the Mark ans Sweep GC. Thought the Mark and Sweep needs 3 times as much GC time as the Copy GC, since it requires as a half heap memory, this algorithm might be superior for the programs that use the huge memory spaces.

-n This specifies that UtiLisp32 should not read and evaluate the file named .utilisprc in your home directory on starting up.

-F *filename*

This specifies that UtiLisp32 should read and evaluate *filename* file on starting up.

-p *size* This specifies the extendheap-ratio(0-100). If the size of live cells exceeds extendheap-ratio % of heap size after an GC, extendheap was called and heap size becomes twice as before.

-E *expression*

*expression* is evaled as an Lisp expression on starting up.

If you have a run command file named " .utilisprc " in your home directory, the UtiLisp32 system will read and evaluate it first. This evaluation is identical with that of the standard toplevel Lisp loop, except that the results are not displayed. The -n option supresses this initial evaluation.

After the evaluation of the run command file (if any), UtiLisp32 enters the toplevel loop. Each S-expression read in is evaluated and the result is displayed. Note that the toplevel evaluator is eval, not evalquote.

The session is terminated by evaluating the function quit. If one wishes to terminate the session abnormally, evaluate function abend.

There are cases in which these system functions are not recognized by the Lisp reader, e.g., when the readtable or obvector has been destroyed. In such cases, the UtiLisp32 session can be terminated by ten consecutive exclamation marks ( !!!!!!!!!! ) at the beginning of an input line from the terminal.

In case an endless or unexpectedly long computation should occur, an attention interrupt from the terminal (usually by means of interrupt) will stop the current computation and the system enters the break loop. For details, see Chapter ~see Chapter 14 [ErrDebug], page 81 "Errors and Debugging".

### **1.3 Notational Conventions and Notes on Syntax**

There are several notational conventions, which should be understood before reading the manual in order to avoid confusion.

In this manual, Lisp symbols are printed in typewriter type style . *Italic words* appearing in S-expressions represent certain Lisp objects the details of which are irrelevant or explained elsewhere.

In what follows, a Lisp object whose car is *a* and cdr is *b* may sometimes be written in the form (*a* . *b*). However, note that *a* and, especially, *b* are not necessarily atoms.

Thus, a list beginning with the symbol progn may be written in the form (progn . *body*), where *body* is a list following **progn.** Similarly, in titles of descriptions of functions, "**plus** . *args*", for example, *args* indicates a list of arguments following the function plus.

Lisp symbols appearing as titles are followed by a description of its arguments. And if it is not an ordinary function, its category will be shown in curly brackets, "" and "". Specifically, the categories are "Function", "Special Form", "Macro", and "Variable". The following examples illustrate the manner in which the arguments are described:

**quote** *arg* Special Form

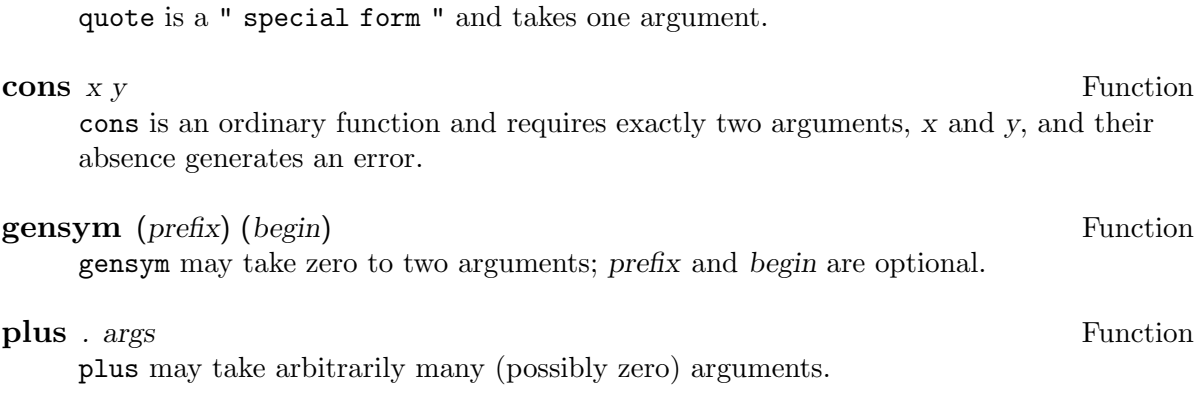

**-** *arg . args* Function

- may take arbitrarily many (but at least one) arguments.

As in the examples, argument names appear in italics in the description of the function.

The symbol  $"=\gt"$  is used to indicate evaluation in examples, e.g.,  $"foo =\gt; nil"$  means that "the result of evaluating foo is nil".

There are several terms which are widely used in this manual but will not be rigorously defined. They are: S-expression, which means a Lisp object, especially in its printed representation; dotted pair , which means a cons ; and atom , which means a Lisp object other than a cons . Note that an atom does not necessarily mean a symbolic atom; it may be a number, string, etc. It is recommended that those who are not familiar with these terms consult an appropriate Lisp textbook.

Several characters have special meanings in UtiLisp, i.e., single quote('), backquote('), comma(, ),semicolon(; ), and slash( $\ell$ ).

Semicolons are used for comments. When the Lisp reader encounters a semicolon, it ignores all the characters remaining on the current line and resumes reading from the beginning of the next line. In such a case, a blank space is automatically introduced between the last symbol preceding the semicolon and the first symbol on the next line. However, a semicolon may occur as an element of a string (see remarks on double quotes below).

A single quote ' has the same effect as the special form quote(see below). For example, 'foo is read as (quote foo), and '(cons 'foo 'bar) is read as (quote (cons (quote foo) (quote bar))), etc.

Slashes are used for escaping characters possessing special functions so that they are merely interpreted as normal alphabetic characters. For example, /'foo is read as a symbol whose print name is "'foo" and not as "(quote foo)". Thus, one must type " // " to convey the symbol " / " to the Lisp reader.

Double quotes are used for indicating strings. Any characters occurring between a double quote and the next double quote are read as a string. Double quotes occurring inside strings should be typed twice. For example, """" represents a string consisting of one double quote. A string may extend beyond the ends of a line.

Concerning backquotes and commas, see Chapter ~see Chapter 10 [Macros], page 57 "Macros".

### **1.4 Data Types**

There are ten data types in UtiLisp32, i.e., symbol, cons, fixnum, bignum, flonum, string, vector, reference, stream, and code piece .

A symbol has a print name, a value (sometimes called a binding ), a definition,

and a property list . The print name is a string which is the value of the function pname when applied to the symbol in question; this string serves as the printed representation of the symbol. The value may be any Lisp object, and is interpreted as the value of the symbol when the symbol is used as a variable. The symbol may also be in unbound state, in which case, it has no value at all. Access to the value of a symbol is effected by evaluating the symbol, and the value may be updated by using the functions set and setq. The definition is functional attribute of the symbol; access is effected by getd and updating by putd or defun. The property list contains an even number(possibly zero) of elements; direct access and updating are effected by plist and setplist, respectively, but it is usually more convenient to use the functions get (for access), putprop (for adding and updating properties), and remprop (for removing properties). symbol is the basic function for creating a new symbol with a certain print name. All symbols which are normally read in are registered in a table called obvector, and any of these which bear the same name are identified by means of the function intern (for details, see Chapter ~see Chapter 11 [Inand-Out], page 61, "Input and Output"). The function gensym serves to generate a sequence of distinct symbols.

A cons is a Lisp object possessing two components, car and cdr, which may be any Lisp objects. Access to these two components is effected by the functions car and cdr, respectively, and updating by rplaca and rplacd, respectively. A cons may be constructed by means of the function cons.

There are three kinds of numerical objects in this system, upon which arithmetical operations may be performed; one is fixnum which possesses 28-bit signed integer value. Bignum is an integer of arbitrary length. Both fixnum and bignum are categorized as integers. Most of arithmetic functions convert the type between the two automatically. The other is flonum which possesses 64-bit floating point value. The accuracy is about 15 decimal digits in MC68000 series and 17 decimal digits in Vax.

A string is a finite(possibly zero) sequence of character. Each character has an 8-bit code value which is usually interpreted in terms of the ASCII code. Independent access to and updating of these characters are effected by means of the functions sref and sset, respectively. The length of a string may be known by applying the function string-length.

A vector is a finite(possibly zero) ordered set of Lisp objects. Vectors are created by means of the function vector. Access to the vector element is effected by means of the function vref and updating by the function vset. The length of a vector may be known by applying the function vector-length.

A reference is a pointer indicating an element of a vector. It is often useful to have access to and update elements of vectors. A reference is created by the function reference; access to and updating of the corresponding element can be effected by means of the functions deref and setref, respectively.

A stream is an object related to I/O. All the I/O operations in this system are carried out by means of such intermediary streams, which are created by the function stream.

A code piece is a segment of machine code which constitutes the body of a predefined or compiled functions. Code pieces have names, normally a symbol, access to which is effected by means of the function funcname.

### **1.5 Lambda Lists**

A lambda-expression is the format specifying an interpreted function in Lisp, and is of the form

### (lambda *lambda-list . body*)

where *body* is a list of forms. Usually, *lambda-list* is a list of symbols which corresponds to the so-called formal parameter list in certain other programming languages.When a lambda-expression is applied to given values of the argument (actual parameters), the symbols are bound to these values, and the forms constituting *body* are evaluated sequentially and the result of the last of these evaluations becomes the final result of the application. The formal parameters are then unbound and the state is restored to that of preapplication. If the number of actual arguments is not equal to the length of *lambda-list*, an error is generated.

### In UtiLisp32, an element of *lambda-list* may be either a symbol or a list of the form (*symbol . defaults*)

When the number of actual arguments to which the function is applied is less than the length of *lambda-list*, the given actual arguments are first bound to the corresponding symbols. The remaining elements of *lambda-list* must have the list form (*symbol . defaults*). Here, *defaults* is a list of forms which are evaluated sequentially and the result of the last one (or nil in the case when *defaults* is empty) is bound to *symbol*. If an actual argument corresponding to a symbol associated with a list *defaults* is given, then the symbol is bound to this actual argument and the associated list *defaults* is merely ignored.

Default values are evaluated after the binding of the preceding arguments, hence, they may depend upon the results of the preceding bindings.

Examples of lambda-lists:

(a b c) actual parameters for a, b, and c are all required.

 $(a b (c))$ 

a and b are required but c is optional; the default value of c is nil.

(a b (c 0))

a and b are required but c is optional; the default value of c is 0.

- (a b (c (print "Default value is used for C.") 0)) a and b are required and c is optional; when the default value is used, the indicated message is printed.
- (a b (c (cons a b))) a and b are required and c is optional; the default value of c depends upon a and b.

## **2 Predicates**

A predicate is a function which tests the validity of some condition involving its arguments and returns the symbol t if the condition holds, and the symbol nil otherwise.

When a Lisp object is used as a logical value, it is interpreted as false if and only if it is nil; all Lisp objects other than nil are interpreted as true.

## **2.1 Predicates on Data Types**

The following predicates are for testing data types. These predicates return t if its argument is of the type indicated by the name of the function, nil if it is of some other type.

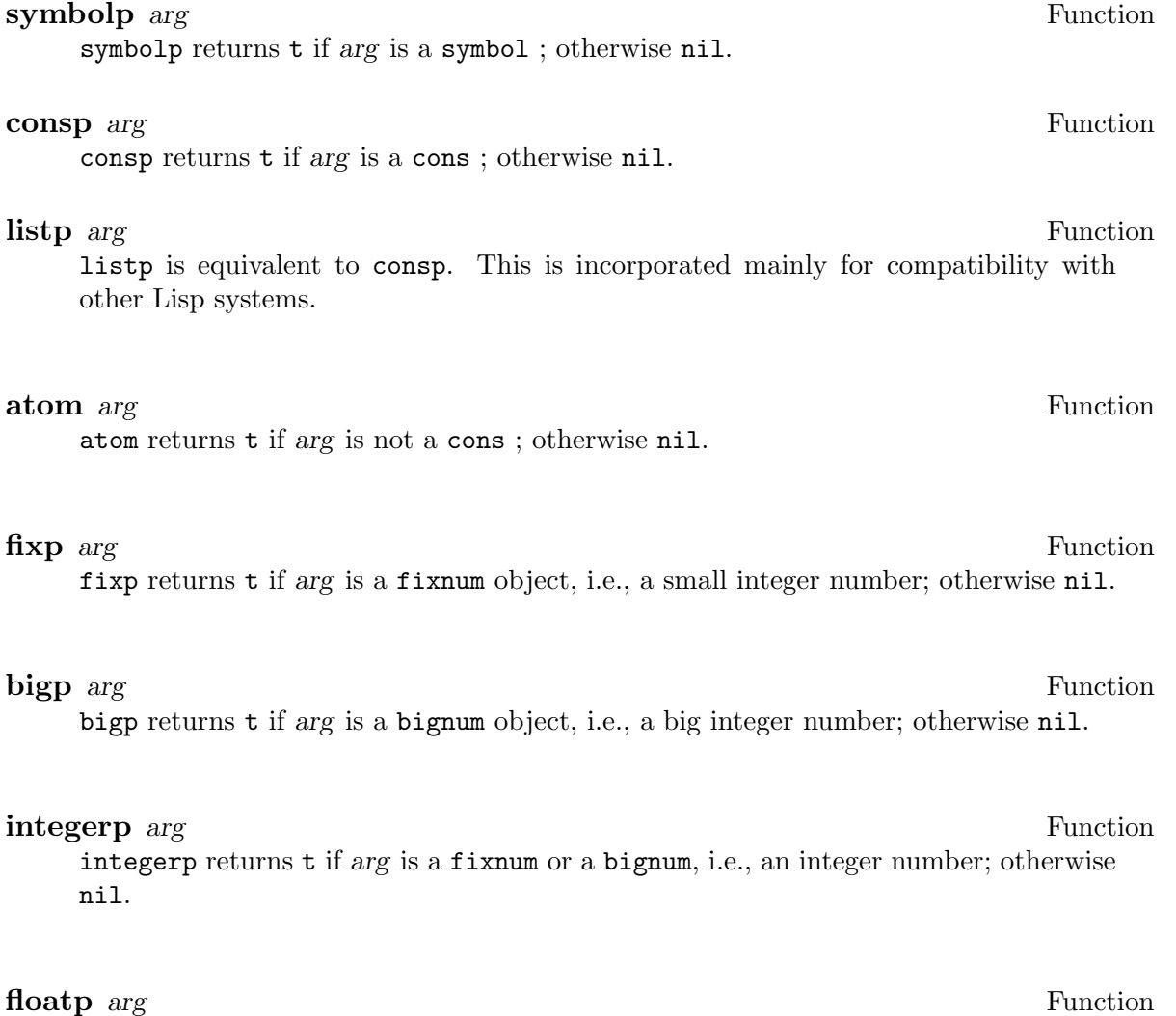

floatp returns t if *arg* is a flonum object, i.e., a floating-point number; otherwise nil.

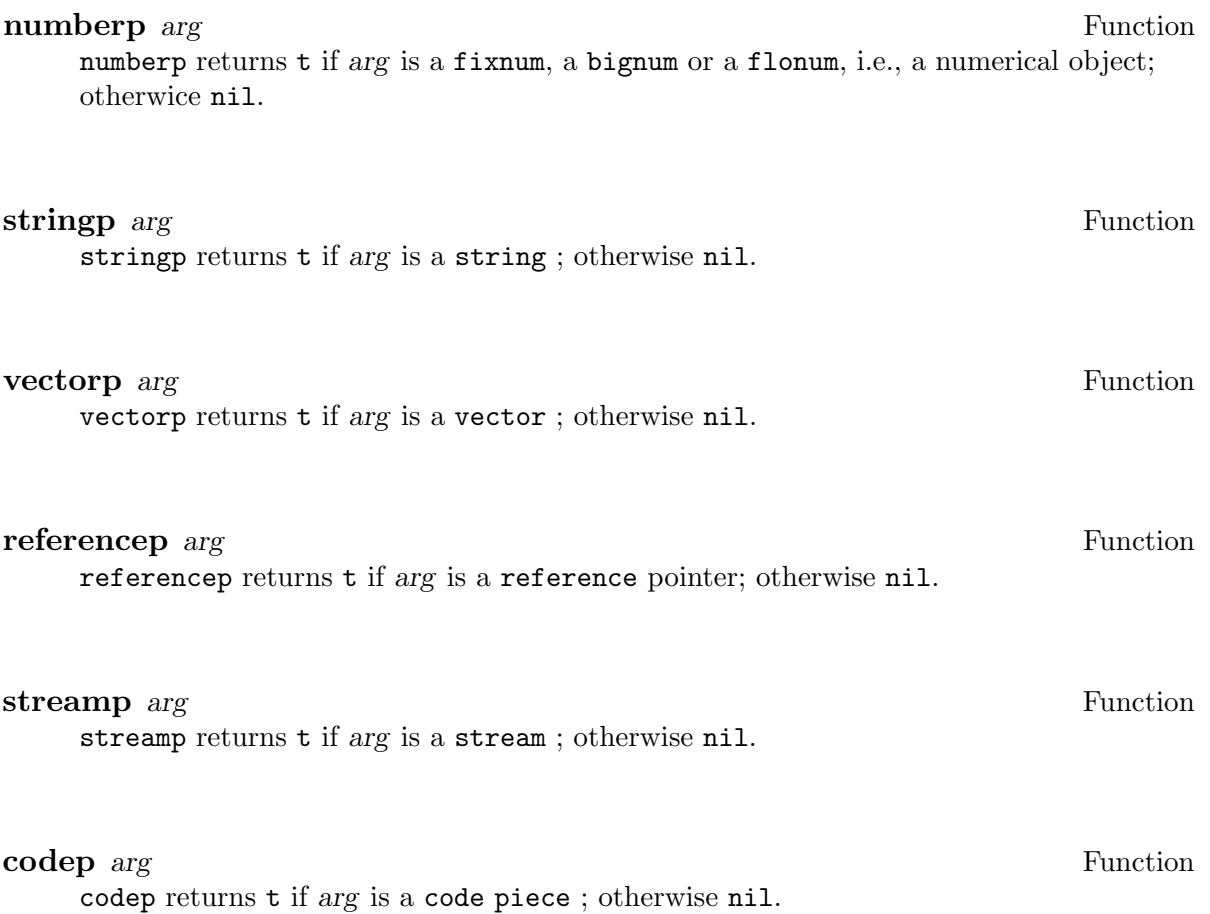

## **2.2 General Purpose Predicates**

The following functions are some other general purpose predicates.

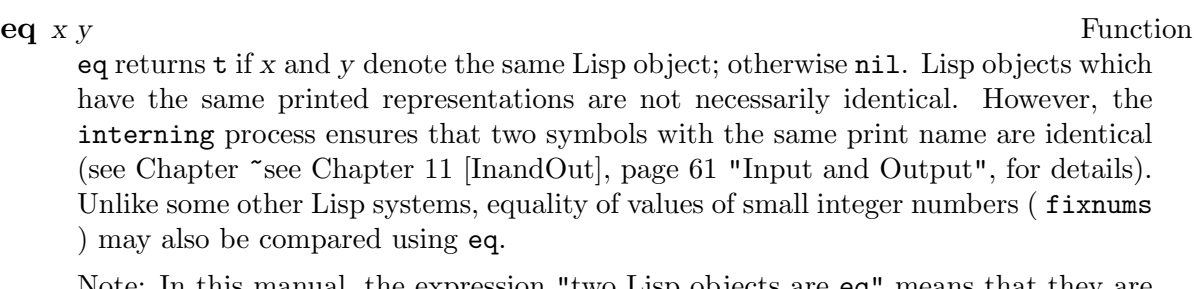

Note: In this manual, the expression "two Lisp objects are eq" means that they are the same object.

(neq *x y*) is equivalent to (not (eq *x y*))

**neq** *x y* Function

### **equal** *x y* Function

equal returns t if *x* and *y* are "similar" Lisp objects; otherwise nil. That is, two strings are equal if they have the same length and all the characters in corresponding positions are the same, two bignums are equal if they have the same integer value, two flonums are equal if they have the same floating-point value, two vectors equal if their size is same and all their contents are eq, and two cons cells are equal if their respective cars and cdrs are equal inductively. In all other cases, two objects are equal if and only if they are eq.

If two Lisp objects are equal, they have the same printed representation, however, the reverse does not necessarily hold (e.g., for symbols which have not been "interned").

### **not** *x* Function

**null** *x* Function

not returns the symbol t if *x* is eq to nil; the symbol nil otherwise. null is equivalent to not; both functions are incorporated for the sake of readability. It is recommended that null is used for checking whether a given value is nil, and that not be used for inverting a logical value.

UtiLisp32 also includes various predicates in addition to those introduced in this chapter. These will be described in the chapters on the various data types accepted by these predicates; for example, the predicate zerop is described in Chapter ~see Chapter 7 [Numbers], page 39, "Numbers".

Chapter 2: Predicates 9

10 utilisp

## **3 Evaluation**

### **3.1 The Evaluator**

The process of evaluation of a Lisp form is as follows:

If the form is neither a symbol nor a cons, i.e., if it is a fixnum, a bignum, a flonum, a string, a code piece, a vector, a reference or a stream, then the result of its evaluation is simply the form itself.

If the form is a symbol, then the result is the value to which that symbol is bound. If the symbol is unbound, an error is generated.

A so-called special form (i.e., a cons identified by a distinguished symbol in its car ) is evaluated in a manner which depends upon the particular form in question. All of these special forms will be individually described in this manual.

If the form in question is not a so-called special form, then it requires the application of a function or a macro to its arguments. The car of the form is a lambda-expression or the name of a function. If the function is not a macro, the cdr of the form is a list of forms which are evaluated sequentially, from left to right, and the resulting arguments are then supplied to the function; the value finally returned is the result of applying the function to these arguments.

The evaluation process for macro forms is described in Chapter  $\tilde{\phantom{a}}$  see Chapter 10 [Macros], page 57, "Macros".

A more detailed and accurate description of the evaluator will be given after various improvements of present implementation have been carried out.

### **3.2 Various Functions Concerned with Evaluation**

### **eval** *x* Function

eval evaluates *x*, and returns the result. Ordinarily, eval is not often used explicitly, since evaluation is usually carried out implicitly. eval is primarily useful in programs concerning Lisp itself, rather than in its applications.

**apply** *fn arglist* Function

apply applies the function *fn* to the set of arguments given by *arglist*, and returns the resulting value.

**funcall** *fn* . args Function

funcall applies the function *fn* to the set of arguments *args*, and returns the resulting value. Note that the functional argument *fn* is evaluated in the usual way, while function which constitutes the car of an ordinary Lisp application is not.

Example: s

Thus, explicit application using funcall, instead of simple implicit function application, should be used for functional arguments, since, the binding of the function is not examined by the evaluator in simple implicit function applications, whereas when funcall is used, the functional argument symbol is evaluated first, yielding a function which is then applied in the ordinary manner.

**quote** *arg* Special Form

quote simply returns the argument *arg*. Its usefulness largely consists in the fact that its argument is not evaluated by the evaluator.

Example: s

 $(quote x) \Rightarrow x$  $(setq x (quote (cons 1 2))) \Rightarrow (cons 1 2)$  $x \Rightarrow$  (cons 1 2)

Since quote is very frequently used, the Lisp reader allows the user to reduce the burden of keying in the program by converting S-expressions preceded by a single quote character "'" into quoted forms. For example,

(setq x '(cons 1 2))

is converted into

(setq x (quote (cons 1 2)))

**function** *fn* Special Form **Special Form** 

The form ((quote *x*); these alternative forms are available for the sake of clarity in reading and writing programs. It is recommended that function be used to quote a piece of a program, and that quote be used for segments of data. The compiler utilizes this information to generate efficient object codes.

Note: Function-valued arguments in Lisp functions should be evoked using funcall. See the description of funcall (above) for details.

### **comment** *args* Special Form

comment ignores its arguments and always returns nil; it is useful for inserting explanatory remarks.

### **progn** *args* Special Form

The arguments *args* are evaluated sequentially, from left to right, and the value of the final argument is returned. This operation is useful in cases where it is necessary to evaluate a number of forms for the sake of the concomitant side effects but only the value of the last form is required. Note that lambda-expressions, cond forms, and many other control structure forms incorporate this property of progn implicitly (in the sense that multiple forms are handled in a similar manner).

### **prog1** *args* Special Form

prog1 functions in the same manner as progn, except that it returns the value of the first argument rather than the last. prog1 is most commonly used to evaluate a number of expressions, with possible occurrence of the side effects, and return a value which must be computed before the side effect occur.

Example:

### (setq x (prog1 y (setq y x)))

This form interchanges the values of the variables x and y.

### **prog2** *.* args Special Form

The action of prog2 is the same as that of progn and prog1, except that it returns the value of its second argument. It is incorporated mainly for compatibility with other Lisp systems.

(prog2 *x y* . *z*)

is equivalent to

(progn *x* (prog1 *y* . *z*))

**let** *bindings . body* Macro

A let form has the syntax:

(let ((*var1 vform1*) (*var2 vform2*) ...) *bform1 bform2* ...)

which is automatically converted into and effectively equivalent to the following form:

```
((lambda (var1 var2 ...)
           bform1
           bform2
           ...)
vform1
vform2
         ...)
```
It is often preferable to use let rather than to directly use lambda, since the variables and the corresponding forms appear textually close to one another, which increases the readability of the program.

As let forms are converted into lambda application forms, all the values of the *vform*'s are computed before binding any of these values to the corresponding *var*'s. For example, *vform2* cannot depend upon *var1*, that is, if *var1* appears in *vform2*, then a variable named *var1* must have been bound somewhere outside this let form.

**lets** *bindings . body* Macro

lets is similar to let except that lets binds its variables sequentially, one by one, while let, as mentioned above, binds them at once. (lets is a contraction of "let Sequentially").

A lets form has the syntax:

```
(lets ((var1 . vforms1)
      (var2 . vforms2)
      ...)
  bform1
  bform2
  ...)
```
which is effectively equivalent to:

```
((lambda ((var1 . vforms1)
           (var2 . vforms2)
           ...)
     bform1
     bform2
     ...))
```
each list *vforms-i* constitutes the default value list for the corresponding *var-i*, and therefore can depend upon the preceding *var*'s (see Section 1.5, "Lambda Lists", for details).

Note: The interpretation of lets is faster than that of let. However, once compiled, their speeds become identical.

## **4 Flow of Control**

The present system provides a variety of structures for the flow of control.

Functional application is the basic method for constructing programs. Moreover, the definition of a function may always call the function being defined. This process is known as "recursion".

Both explicit and implicit progn structures may be used for sequential execution of programs. The forms in a progn structure are evaluated sequentially from left to right.

In this chapter, some even more flexible control structures are described. Conditional constructs are useful for making decisions, while iteration and mapping constructs may be convenient for repetition. There are also more flexible control structures known as non-local exits.

### **4.1 Conditionals**

A conditional construct incorporates a decision in a program, resulting in the execution of one of several alternatives in accordance with certain logical conditions.

### **and** *args* Special Form

and evaluates the arguments sequentially, from left to right. If the value of some argument is nil, then nil is returned and the remaining arguments are not evaluated. If the value of all the arguments are non-nil, then the value of the last argument is returned. and can be interpreted for logical operation, where nil stands for false and non-nil for true .

Example: s

```
(and x y)
(and (setq temp (assq x y))
     (rplacd temp z))
(and error-exists (princ "There is an error!"))
```
Note: (and)  $\Rightarrow$  t

**or** *args* Special Form

or evaluates the arguments sequentially, from left to right. If the value of some argument is nil, the next argument is evaluated. If there are no remaining arguments, then nil is returned. However, if the value of some argument is non-nil, then that value is immediately returned and the remaining arguments, if any, are not evaluated. or can be interpreted as a logical operation, where nil stands for false and non-nil for true .

Note:  $(ar) \Rightarrow$  nil

### **cond** *. clauses* Special Form

The arguments of cond are usually referred to as "clauses". Each clause consists of a predicate followed by a number (possibly zero) of forms. The predicate is called the "antecedent" and the forms are called the "consequents".

Thus, a cond-form might have the following syntax:

```
(cond (antecedent consequent consequent ...)
      (antecedent)
      (antecedent consequent ...)
      ...)
```
Each clause represents an alternative which is selected if its *antecedent* is satisfied and the *antecedent*s of all preceding clauses were not satisfied when evaluated.

The clauses are processed sequentially from left to right. First, the *antecedent* of the current clause is evaluated. If the result is nil, the process advances to the next clause. Otherwise, the *consequent*s are evaluated sequentially from left to right (in a progn manner), the value of the last consequent is returned, and the remaining clauses (if any) are not processed. If there were no *consequent*s in the selected clause, then the value of the *antecedent* is returned. If the clauses are exhausted, that is, the value of every *antecedent* is nil, then the value of the cond form is nil.

### **selectq** *key-form . clauses* Special Form

Many programs require multiplex branchings which depend on the value of some form. A typical example is as follows:

```
(cond ((eq x 'foo) ...)((eq x 'bar) ...)((\text{memq x } '(\text{baz quux num})) ...)(t \ldots))
```
selectq is incorporated for convenience in such situations. A selectq form has the following syntax:

> (selectq *key-form* (*pattern consequent consequent* ...) (*pattern consequent consequent* ...) (*pattern consequent consequent* ...) ...)

The first argument *key-form* is evaluated first (only once). The resulting value is called the key. The *key-form* is followed by a number of cluases, each of which consists of a *pattern* followed by a number (possibly zero) of *consequent* forms. The *pattern* of each clause is compared with the key, and if it "matches", the *consequent*s of this clause are evaluated, and selectq returns the value of the last *consequent*. If there are no "matches", or if there is no *consequent* in the selected clause, then nil is returned. Note that the *pattern*s are not evaluated.

The objects which may be used as the *pattern*s and their "matching" conditions are as follows:

- 1. Any atom (symbol, number, etc.), except the symbol t The key matches if it is eq to the atom.
- 2. A list The key matches if it is eq to one of the top-level elements of the list.
- 3. The symbol t The symbol t constitutes a special pattern which matches anything.

Example: The preceding example is expressed with selectq as follows:

(selectq x  $($ foo  $\ldots)$  (bar ...) ((baz quux mum) ...)  $(t, \ldots))$ 

Note: The symbol t itself may be used as the first component of a clause, in a non-trivial manner, by selecting (t) as the pattern.

### **match** *key-form . clauses* Special Form

match is a special form for pattern matching. A match form has the following syntax:

(match *key-form* (*pattern consequent consequent* ...) (*pattern consequent consequent* ...) (*pattern consequent consequent* ...) ...)

The first argument *key-form* is evaluated first (only once). The resulting value is called the key. The *key-form* is followed by a number of clauses, each of which consists of a *pattern* followed by a number (possibly zero) of *consequent* forms. The *pattern* of each clause is compared with the *key*, and if it "matches", the *consequents* of this clause are evaluated, and match returns the value of the last *consequent*. If ther are no "matches", or if there is no *consequent* in the selected clause, then nil is returned. Note that the *patterns* are not evaluated.

The Objects which may be used as the *pattern* and their "matching" conditions are as follows:

- 1. nil The *key* matches if it is nil.
- 2. Any symbol except the symbol nil The *key* matches any symbol, and the symbol is lambda-bound to the *key*. The binding is unbound when the pattern matching fails. When the matching succeeds, the binding is kept during the evaluation of the clause and is unbound immediately before the evaluation ot the match form.
- 3. non symbolic atom The *key* matches if it is eq the atom.
- 4. ( quote S-expression) The *key* matches if it is eq the S-expression.
- 5. cons other than 4 The *key* matches if its car "matches" the car of the *pattern* and its cdr "matches" the cdr of the pattern.

Example: s To return the S-expression if what is read in is of the form (quote Sexpression); the first element if it is a list; nil for all other cases:

```
(match (read)
 (('quote sexpr) sexpr)
 ((top . rest) top))
```
The same program would become with cond form as follows:

```
(\text{lets } ((x (read)))(cond ((atom x) nil)
         ((and (eq (car x) 'quote)
                 (consp (cdr x))
                 (\text{null} (\text{cddr } x)))(cadr x))(t (car x))))
```
Function copy is realized with match as follows:

```
(match x
  ((head . tail) (cons (copy head) (copy tail)))
  (x x)
```
Note: When the some variables appear more than twice in *pattern*, consistency of the parts correspond to the same pattern would not be checked. The variable is lambda-bound by the last corresponding part.

### **4.2 Iteration**

```
prog locals . body Special Form
```
prog is a special form which provides temporary variables, sequential evaluation of forms, and goto operations. A typical prog form might have, for example, the following structure:

```
(prog (var1
(var2 . inits2)
var3
(var4 . inits4))
tag1 statement1
               statement2
tag2 statement3
               ...)
```
*var1*, *var2*, . . . are temporarily bound variables. The binding of these variables prior to the execution of the prog are saved, and when the execution of the prog has been completed, the original bindings are restored. If a variable is associated with an initial value list *inits*, then the elements of the list are evaluated sequentially, from left to right, and the value of the last one becomes the initial value of the variable. If there are no initial value forms, then the variable is initialized to nil.

Example:

```
(prog ((a t)
      b
       (c (print "c is bound")
  (car '(foo . bar)))). body)
```
Here, the initial value of  $a$  is  $t$ , that of  $b$  is nil, and that of  $c$  is the symbol foo. Before the binding of c is executed, the indicated message is printed. The bindings are processed sequentially, and the value of each form may depend upon previous bindings.

The portion of a prog which follows the variable list is called the body. The elements of *body* may be atoms, which are called tags, or cons cells, which are called statements.

After the temporary variables have been bound, the forms in the *body* are processed sequentially. *Tag*s are not evaluated, whereas *statement*s are evaluated and their values discarded. If process reaches the end of the *body*, then nil is returned. However, two special devices (described below) may be used to alter the flow of control in the *body* of a prog.

When

### (return *\$x 1\$* ... *\$x n\$*)

is evaluated, then processing of the *body* is terminated and the value of the last argument  $\&x \_n\&$  is returned as the value of the prog form. If  $n=0$ , i.e., if no arguments are present, then the value returned will be nil. Only those return statements which are explicitly included in the body of a prog form should legitimately be used in this manner (for example, a return statement occurring within the definition of a function called during the execution of a prog will generate an error when the program is compiled.)

When

(go *tag*)

is evaluated, then the evaluation process is resumed from the statement labelled with *tag* (in case there is no statement associated with *tag*, i.e., when *tag* is at the end of a prog body, the prog routine is simply terminated); *tag* is not evaluated. If the label *tag* does not occur in the body of the prog form currently being executed, the body of the innermost prog form properly including the current one is searched, and so forth; if *tag* is found, then the execution sequence leaves the current prog form and the program execution is resumed from the point labelled with *tag*. If the label *tag* does not occur in any prog form which contains (go *tag*), then an error is generated. Any statement of the form (go *tag*) must explicitly be included in the prog form containing the destination indicated by *tag*.

See the explanation under the entry for prog above.

Note: *tag* may be an atom of any type including symbols or fixnums . Since the process of searching is effected using the equality criterion eq, bignum, flonums, strings, vectors, etc. are generally not appropriate as labels.

### **return** *. args* Function

See the explanation under the entry for prog above.

loop is a special form used for simple iteration. The arguments of loop are evaluated sequentially from left to right. As long as exit is not evoked during these evaluations, this process is interminably repeated. However, if an exit form is encountered, the inner-most loop containing it is terminated and the value of the last argument of this exit is returned as the value of that loop form.

Example: The top-level loop of UtiLisp32, although actually defined in terms of machine language, could have been defined as follows:

(loop (print (eval (read))))

**go** *tag* Special Form

### **loop** *. body* Special Form

### **exit** *args* Function

See the explanation under the entry for loop above. exit being an ordinary function, its arguments are evaluated sequentially, from left to right, in the usual manner.

When a loop form is to be compiled, the corresponding exit forms must be explicitly contained in the loop.

### **do** *index-part exit-part . body* Macro

do is a control form which facilitates iteration using so-called index variables. The first argument *index-part* is a list, the elements of which have the form

### (*var init next*)

where *var* is a symbol employed as an index variable, *init* is the initial value assigned to *var*, and *next* is a form which is computed after each iteration, whereupon the resulting value is assigned to *var*.

The initial values are computed sequentially, and only after this process is completed are they bound to the corresponding variables; the same applies to subsequent assignments arising from the *next* forms.

The second argument *exit-part* has the syntax as

### (*end-test . exit-forms*)

After initially binding the index variables, and after each round of *next* value updating, the form *end-test* is evaluated. If the result is non-nil, the termination process begins; the forms constituting the list *exit-forms* are evaluated sequentially, from left to right, and the value of the last one (or nil, if the list *exit-forms* is empty) will be returned as the value of the do form. The index variables are then unbound, their original values are restored, and the evaluation of the do form terminates.

Otherwise, if the evaluation of *end-test* yields nil, execution of *body* begins; *body* is a list of forms, which are evaluated sequentially, from left to right, and the results are discarded. When *body* is exhausted, the evaluation process proceeds to the evaluation of the *next* forms.

Any *next* form may be omitted from *index-part* when no assignment of the corresponding variable is required after iteration; in this case, *var* merely serves as an ordinary local variable. Any initiation form *init* may also be omitted; in this case, nil becomes the initial value of the corresponding *var*.

A do form, being a macro, is automatically converted into an equivalent combination of let and loop. Thus, to depart from a do form, the function exit may be used in its *body*, *exit-part*, or the *next* forms of its *index-part*. It should be borne in mind that, since the *init* forms are evaluated outside the loop, the use of exit in an *init* form will terminate the evaluation of a still "larger" do or loop form than the one under consideration.

Example: s Printing all the elements of a list x separated by a space may be performed by the following program:

$$
\begin{array}{c} \text{(do ((l x (cdr l)))} \\ \text{(atom l))} \\ \text{(prin1 (car l))} \end{array}
$$

 $(\text{princ}$  " "))

When each element of a vector v is a number, their sum may be computed by the following program:

> (do ((i 0 (1+ i)) (l (vector-length v)) (sum 0 (plus sum (vref v i))))  $((= i 1) sum))$

Note that, in this example, the body of do is empty. This is, in fact, the case in many applications, since the index and exit parts of a do control form can, in themselves, be quite powerful. Also note that, when (vref v i) is computed, the variable i still retains its previous value, that is, the *next* value (1+ i) has not yet been assigned to it. l does not have a *next* part, and is merely a temporary variable which facilitates the computation of *end-test*.

**do\*** *index-part exit-part . body* Macro

### **4.3 Non-local Exits**

**catch** *tag* . *forms* Special Form

catch is a function primarily utilized for non-local exits non-local exit. (catch *tag . forms*) evaluates the elements of the list *forms* and returns the value of the last form, unless an expression of the form (throw *tag . values*) with the same *tag* is encountered during the evaluation of *forms*, in which case the arguments in *values* are evaluated, and catch immediately returns the last of the *values* (or nil when *values* is empty) and performs no further evaluation.

Note: The argument *tag* is evaluated, which is not the case in some other Lisp systems. However, no repeated evaluation is applied to the elements of the list *forms*, which are evaluated only once as the normal arguments of a function. The special action of catch occurs during the evaluation of its arguments, rather than during the execution of catch itself; the function catch, in itself, only returns its last argument (or nil when there is only one argument *tag*) if the evaluation of its arguments is completed without calling throw.

Example:

```
(catch 'atomic
  (mapcar l
    (function
      (lambda (x)
        (cond ((atom x) (throw 'atomic x))
              (t (car x)))))
```
This program returns a list of the car 's of the elements of the list l, if the latter are all non-atomic, otherwise, the first atomic element of l is returned.

### **throw** *tag* . values **Function**

As described above, throw is used in conjunction with catch for (primarily non-local) exits. throw conveys the value of the last argument in *values* (or nil when *values* is empty) back to the closest preceding catch in the execution sequence which possesses the same *tag* and has not yet been evoked. Any catch forms (or other control forms or functions) which may be nested between the throw form under consideration and the corresponding catch are effectively ignored. See the above description of catch for further details.

Note: As in the case of catch, both *tag* and forms in *values* are evaluated, unlike the corresponding function throw in some other Lisp systems.

Example: The following program returns a rather than b.

(catch 'a (catch 'b (throw 'a 'a)) 'b)

### **4.4 Mapping**

Mapping is a type of iteration in which a certain function is successively applied to portions of a list or a vector given as an argument. There are several options for the manner in which the portions of the list or the vector are chosen and the results returned by the application of the function are presented.

The table shows the relations between the six map functions on list structures.

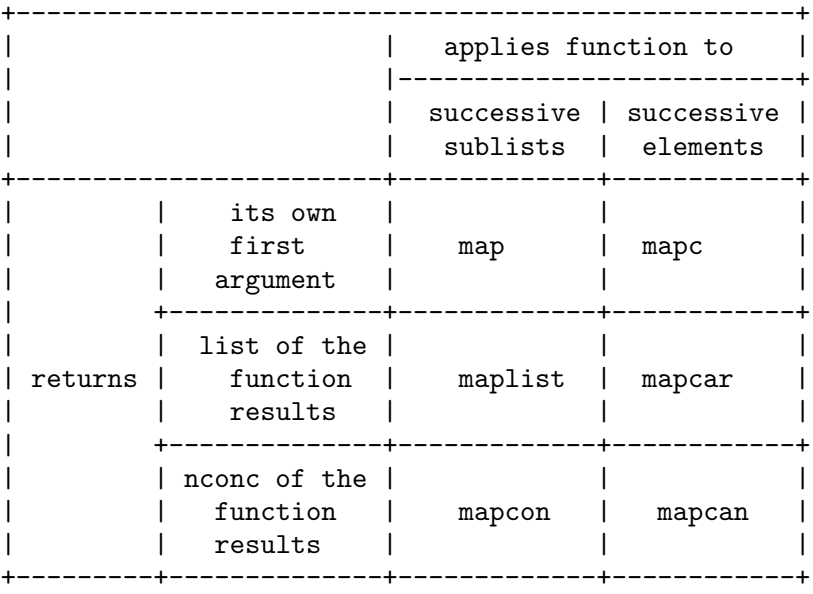

### **map** *list fn* Function

The function *fn* is applied to the successive sublists of *list*, i.e., first *list* itself, then its cdr, then cddr, and so on. The value returned is its original argument *list* (possibly modified by *fn*).

Example:

(map '(a b c) (function prin1))

This program prints out

 $(a b c)(b c)(c)$ and returns (a b c)

### **mapc** *list fn* Function

The function *fn* is applied to the successive elements of *list*, i.e., first the car of *list*, then its cadr, then caddr, and so on. The value returned is its original argument *list* (possibly modified by *fn*).

Example:

(mapc '(a b c) (function prin1))

This program prints out

abc

and returns (a b c)

### **maplist** *list fn* Function

The function *fn* is applied to the successive sublists of *list*, i.e., first *list* itself, then its cdr, then cddr, and so on. The value returned is a newly created list of the results of these applications.

Example:

(maplist '(a b c) (function prin1))

This program prints out

 $(a b c)(b c)(c)$ and returns  $((a \ b \ c) \ (b \ c) \ (c))$ 

### **mapcar** *list fn* Function

The function *fn* is applied to the successive elements of *list*, i.e., first car of *list*, then its cadr, then caddr, and so on . The value returned is a newly created list of the results of these applications.

Example:

(mapcar '(a b c) (function prin1))

This program prints out

abc

and returns (a b c), which appears the same as the original arguments, but, actually, has newly been created.

### **mapcon** *list fn* Function

The function *fn* is applied to the successive sublists of *list*, i.e., first *list* itself, then its cdr, then cddr, and so on. The value returned is the results of these applications concatenated together.

Example:

(mapcon '(a b c) (function ncons))

This program returns  $((a \ b \ c) \ (b \ c) \ (c))$ 

### **mapcan** *list fn* Function

The function *fn* is applied to the successive elements of *list*, i.e., first car of *list*, then its cadr, then caddr, etc. The value returned is the results of these applications concatenated together.

Example:

### (mapcan '(a b c) (function ncons))

This program returns (a b c), which appears the same as the original argument, but, actually, has newly been created.

### **mapv** *vector fn* Function

mapv successively applies *fn* to all the elements of *vector*, in increasing order of indices. The arguments presented to the function *fn* are reference objects "pointing" to the elements of *vector*. See Chapter 9, "Vectors", for further information about reference . The value returned by mapv is simply the original argument *vector* (possibly modified by the execution of the function *fn*). Example:

> (mapv (vector 5) (function (lambda (r)  $(setref r (read))))$

This will return a vector of five Lisp objects consecutively read in.

### **mapvector** *vector* fn Function

mapvector also applies *fn* to all the elements of *vector*, in increasing order of indices. However, in this case, the arguments presented to *fn* are the elements themselves, rather than references "pointing" to them (see the description of mapv). mapvector returns a new vector the components of which are the corresponding results of these applications.

## **5 Manipulating List Structure**

### **5.1 Cons manipulation**

**car** *x* Function car returns the car of *x*. If *x* is an atom, an error is generated.

### **cdr** *x* Function

cdr returns the cdr of *x*. If *x* is an atom, an error is generated.

### **c...r** *x* Function

All the compositions of car and cdr, upto a total of four, are defined as, so-called, "built-in" functions. The names of these functions begin with c, followed by a sequence of a's and d's corresponding to the indicated composition of functions, and end with r.

Example:

(cddar *x*)

is effectively the same as

(cdr (cdr (car *x*)))

**cr** *x* Function

cr returns *x* itself, and is the function in the c...r group for which the total number of a's and d's is zero. This function is sometimes useful when dealing with mapping functions. For example,

(mapcar *list* (function cr))

may be used to obtain a top-level copy of *list*.

### **cons** *x y* Function

cons is a primitive function which creates a new cons cell, the car and cdr of which are *x* and *y*, respectively.

Example: s

 $(\text{cons 'a 'b}) \Rightarrow (a \cdot b)$  $(cons 'a '(b c d))$  =>  $(a b c d)$ 

(ncons *x*) is effectively the same as (cons *x* nil)

**ncons** *x* Function

### **xcons** *y x* Function

xcons (an abbreviation of "eXchange cons") differs from cons only in that the order of the arguments is reversed. xcons is useful when the cdr part of the result should be evaluated before the car part.

Example:

 $(xcons 'a 'b) \Rightarrow (b . a)$ 

### **copy** *x* Function

copy creates and returns a copy of *x*. The atoms constituting the copy are the same as those constituting the original argument *x*, but all the cons cells of the copy are newly created.

Note: List structures in which a non-atomic node is indicated by more than one pointer are not copied faithfully; such nodes will be duplicated in the "copy". Copying a cyclic structure in this manner results in an endless computation.

### **5.2 List Manipulation**

The following section explains some of the basic functions provided for manipulating lists . A list is defined recursively as either the symbol nil, which represents an empty list, or a cons whose cdr is a list. However, it should be noted that, although their arguments are denoted by the word list, the functions described below are applicable whether or not the final atom is nil. Most functions treat the dotted list as if the last nonnil atom being nil .

last returns the last top-level cons of *list*. If *list* is an atom, an error is generated; if the toplevel structure of *list* is cyclic, then an endless computation occurs. Example:

```
(\text{last } '(a (b c) d e)) \Rightarrow (e)(\text{last } '(a \ b \ c \ a))) \Rightarrow (c \ a))
```
### **length** *list* Function

length returns the length of *list*. The length of a list is the number of its top-level elements.

As in the case of last, if the top-level structure of *list* is cyclic, an endless computation occurs.

Example: s

```
(length '(a (b c) d e)) => 4
         (length nil) \Rightarrow 0
(length '(a b c . d)) \Rightarrow 3
```
(first *x*) is equivalent to (car *x*)

**first** *x* Function

**last** *list* Function

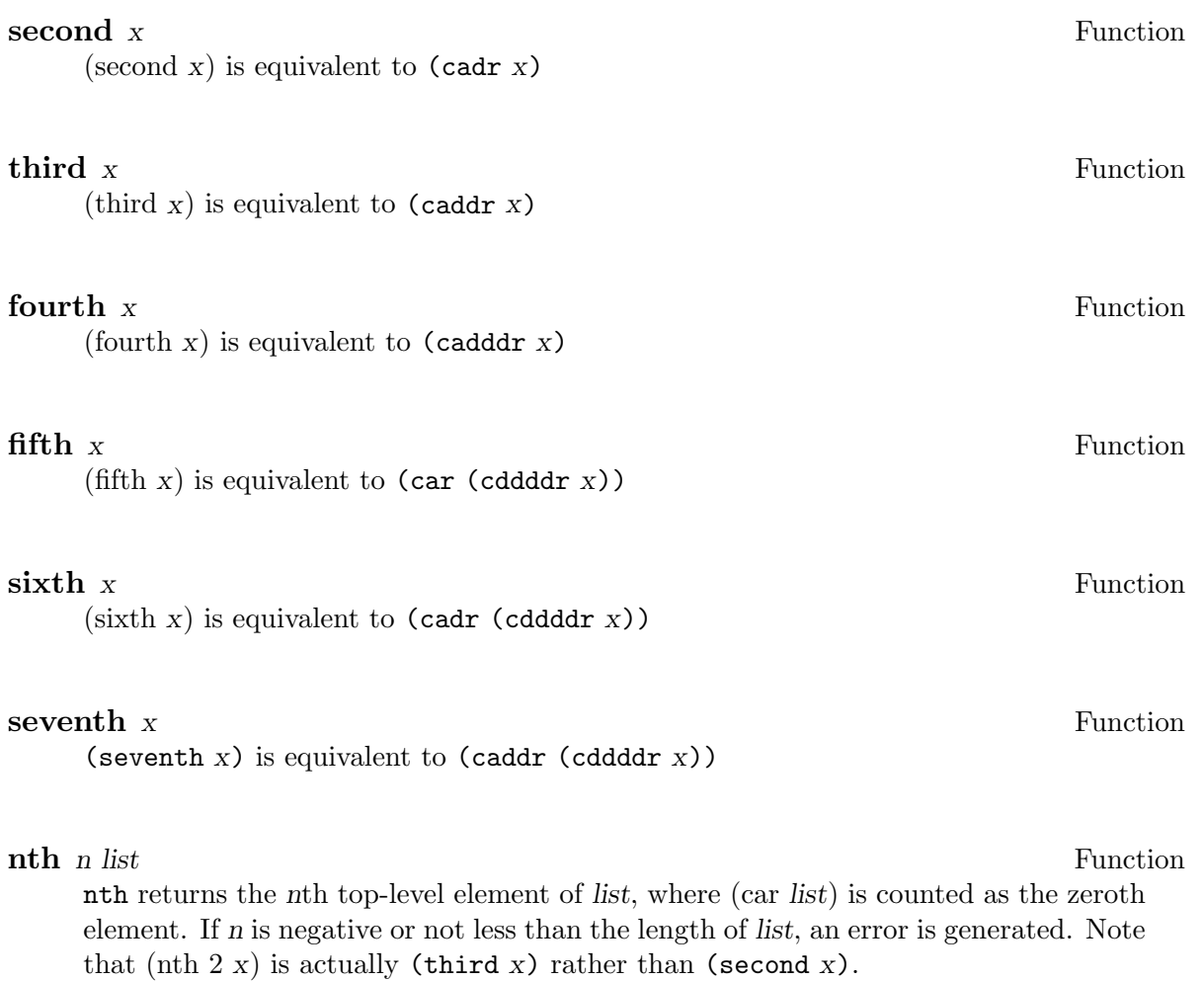

Example:

 $(\text{nth } 2 \text{ } '(a b c d e)) \Rightarrow c$ 

### **nthcdr** *n list* Function

nthcdr applies cdr to the second argument for *n* times, and returns the result; for *n*=0, the result is simply *list* itself. If *n* is negative or not less than the length of *list*, an error is generated.

Example:

 $(nthcdr 2')(a b c d e))$  =>  $(c d e)$ 

### **list** *. args* Function

list constructs and returns a list of its arguments, ordered in the same manner as the arguments themselves.

Example: s

 $(list 1 2 (car ' (3 5)) (+ 2 2)) \Rightarrow (1 2 3 4)$  $(list) \Rightarrow nil$ 

### **append** *. lists* Function

The result of append is essentially a concatenation of its arguments, however, avoiding physical alteration, the arguments are copied (except for the last one; see also the description of nconc below). The tail of the resulting list is physically identical with that of the last argument.

Example: s

(append '(a b c) '(d e) nil '(f g h)) => (a b c d e f g h)  $(\text{append}) \Rightarrow \text{nil}$ 

Note: When several lists are to be appended and the order of the resulting list is not essential, the longest argument should be placed last since it is not copied; this reduces both computing time and required memory space.

### **reverse** *list* Function

reverse creates a new list, the top-level elements of which are the same as those of *list* but arranged in reverse order. reverse, unlike nreverse (see below), does not modify its argument.

Example:

### $(reverse ' (a (b c) d))$  =>  $(d (b c) a)$

### **nconc** *.* lists Function

nconc returns a list which is the concatenation of the arguments. The arguments (except the last one) are physically altered in the manner of rplacd rather than copied (see also the description of append above).

Example: s

 $(\text{setq x } '(a b c))$ (setq  $y'$  (d e f))  $(nconc x y)$  =>  $(a b c d e f)$  $x \Rightarrow$  (a b c d e f)

Note that the value of x itself has been altered, since the cdr of its last cons has been replaced by the value of y. Note: when x is nil,x is not altered.So,you use not side effect but return value.

### **nreverse** *list* Function

nreverse reverses its argument *list*, which is altered in the rplacd manner throughout the list (see also the description of reverse).

Example:

$$
(\text{setq x } \cdot (\text{a b c}))
$$
  
\n
$$
(\text{inverse x}) \Rightarrow (\text{c b a})
$$
  
\n
$$
x \Rightarrow (\text{a})
$$

Note that the value of x itself has been altered, since the original list has been modified in rplacd fashion.
#### **push** *item var* Special Form

(push *item var*) has the same effect and value as

#### (setq *var* (cons *item var*))

but is more readable. *var* must be a bound variable. push is useful, along with pop (see below), in maintaining a list in the manner of a push-down stack.

**pop** *var* Special Form

(pop *var*) has the same effect and value as

(prog1 (car *var*) (setq *var* (cdr *var*)))

but is more readable. *var* must be a symbol which is bound to a non-atomic value prior to the execution of pop. pop is useful, along with push (see above), in maintaining a list in the manner of a push-down stack.

# **5.3 Alteration of List Structure**

The functions rplaca and rplacd serve to alter existing list structure; that is, to change the car and cdr of existing cons cells.

Since structure is physically altered rather than copied, caution should be exercised when using these functions, as unexpected side effects may occur if portions of the affected list structures are common to several Lisp objects. The functions nconc and nreverse also alter list structure, however, they are not normally used to obtain such side effect side effect, rather, the concomitant list-structure modification is effected purely for the sake of efficiency and corresponding non-destructive functions are also available.

### **rplaca** *x y* Function

rplaca replaces the car of *x* by *y* and returns (modified) *x*. *x* must be a cons, while *y* may be any Lisp object.

Example:

```
(\text{setq x } '(a b c))(rplaca x 'n) => (n b c)x \Rightarrow (n b c)
```
### **rplacd** *x y* Function

rplacd replaces the cdr of *x* by *y* and returns (modified) *x*. *x* must be a cons, while *y* may be any Lisp object.

Example:

(setq  $x'$  (a b c))  $(rplacd x 'c) \Rightarrow (a . c)$  $x \Rightarrow (a \cdot c)$ 

### **subst** *x y z* Function

(subst  $\bar{x}$   $\bar{y}$ ) substitutes  $\bar{x}$  for all occurrences of  $\bar{y}$  in  $\bar{z}$  (using eq for testing equality) and returns the modified copy of *z*. The original *z* is not altered, as subst recursively copies all the cons cells of *z*, replacing by *x* all elements which are eq to *y*. Example:

 $(subst 'a 'b ' (a b (c b))) \Rightarrow (a a (c a))$ 

Note: List structures in which a non-atomic node is designated by more than one pointer are not copied faithfully; such nodes will be duplicated in the "copy". Applying subst to a cyclic structure results in an endless computation.

# **5.4 Tables**

UtiLisp32 provides several functions which simplify the maintenance of several varieties of tabular data structures assembled from cons cells.

The simplest of these structures is just an ordinary list of items, which represents an ordered set.

An association list is a list the element of which are cons cells. The car of each such cons is called a "key" and the cdr represents an associated datum.

Although these simple data structures are convenient for small data bases, their form is such that search time increases linearly with the size of the data base, and consequently they are inefficient when handling large amounts of data. Large- scale data bases are best maintained using vectors and hashing functions (see Chapter ~see Section 5.6 [Hashing], page 33 for details).

#### **memq** *item list* Function

(memq *item list*) returns nil if *item* is not identical (with respect to the function eq) with one of the elements of *list*, otherwise, it returns the portion of *list* beginning with the first occurrence of *item*. The procedure searches *list* on the top-level only. Since memq returns nil if *item* is not found, and a non-nil object if it is found, memq may be used as a predicate.

Example:

```
(setq x' (a b c d e))
(memq 'c x) => (c d e)(memq 'foo x) => nil
```
### **member** *item list* Function

member functions in the same manner as memq, except that equal, rather than eq, is used for comparison.

#### **mem** *predicate item list* Function

mem functions in the same manner as memq, except that it takes an additional argument *predicate*, which may be any predicate taking two arguments.

```
(mem (function eq) a b)
is effectively identical with
               (memq a b)
and
               (mem (function equal) a b)
with
               (member a b)
Example:
                (mem (function (lambda (x \ y) (0= (+ x \ y)))
                      13
                      '(1 \t3 -4 -13 \t7 -6))\Rightarrow (-13 \ 7 \ -6)
```
#### **delq** *item list* (*n*) Function

When the optional argument *n* is absent, delq returns *list* with all top-level occurrences of *item* deleted; eq is used for comparison. The argument *list* is actually altered in the rplacd manner when occurrences of *item* are exercised, except that any initial segment of *list* all the elements of which are eq to *item* is not altered in this manner (see Example below). If *n* is present, it must be a fixnum and only the first *n* top-level occurrences of *item* are deleted. *n* may be zero, in which case, *list* itself is returned without any alteration.

Example:

 $(setq x')(a b a b))$  $(delq 'b x)$  =>  $(a a)$  $x \Rightarrow (a a)$ 

Note: delq should be used for value, not for effect. Thus, the two pairs of operations

```
(setq y' (a b a b))
(setq y (delq 'a y))
```
and

(setq  $y'$  (a b a b)) (delq 'a y)

result in different values of y. The value returned by  $delq$  is  $\code{code(b b)}$  in both cases. However,  $\bf{y}$  is given the value  $\c{code(b)}$  in the former case and  $(\bf{a} \bf{b} \bf{b})$  in the latter.

**remq** *item list* (*n*) Function

remq yields the same result as delq, except that *list* itself is not altered; what is returned is a copy of the original argument *list* with the first *m* top-level occurrences of *item* removed, where *m* is the minimum of *n* and the number of top-level occurrences of *item* in *list*.

### **every** *list predicate* Function

every applies *predicate*, a predicate function of one argument, to the top-level elements of *list* sequentially, from left to right. If *predicate* returns non-nil for every element, then every returns t. If any of these applications yields nil, then every returns nil immediately, and no further applications are executed.

### **some** *list* predicate Function

some applies *predicate*, a predicate function of one argument, to the top-level elements of *list* sequentially, from left to right. If *predicate* returns non-nil for some element, then some immediately returns the portion of *list* beginning with the element which yielded non-nil, and no further applications are executed. If all the applications yield nil, then some returns nil.

### **assq** *item alist* Function

assq searches for and returns the first element in the association list *alist* the car of which is eq to *item*, if such an element exists, or otherwise, nil is returned. The association list may be updated by applying rplacd to the result of assq, if the latter is not nil.

Example:

 $(\text{assq 'c '((a b) (c d) (e f)))} \Rightarrow (c d)$ 

#### **assoc** *item alist* Function

assoc functions in the same manner as assq, except that equal instead of eq is used for comparison.

**ass** *predicate item alist* Function

ass functions in the same manner as assq, except that it takes an additional argument *predicate*, a predicate taking two arguments, which is used for comparison. In the special case where *predicate* is eq, this function effectively reduces to assq.

# **5.5 Sorting**

**sort** *table predicate* Function

The list *table* is arranged in increasing order, using the ordering relation corresponding to *predicate*, and the resulting ordered list is returned. *predicate* should be a function of two arguments, which returns non-nil if and only if the first argument is strictly less than the second in the sense of total ordering relation.

Example:

(sort '(3 1 4 5 2) 'greaterp)  $\Rightarrow$  (5 4 3 2 1)

# **5.6 Hashing**

Some hashing scheme is desirable in order to reduce the computing time required for data retrieval in large-scale data bases. Time required for searching an item remains constant using hashing, as long as the hash table is large enough, compared with the number of its entries.

UtiLisp32 provides a standard hashing function for Lisp objects to facilitate the maintainance of hashed data bases.

### **hash** *x* Function

hash computes hash value for *x* and returns it as an integer number fixnum . The result may be positive, negative, or zero. Its properties guaranteed are:

- 1. Objects which are equal are hashed to the equal value.
- 2. A fixnum is hashed to itself.
- 3. A bignum is hashed to non negative value.
- 4. A string is hashed to non-negative value.
- 5. A symbol is hashed to the same value as its print-name.

utilisp

# **6 Symbols**

Symbolic atoms such as x or cons are called symbols in UtiLisp32. A symbol is associated with four Lisp objects; the binding is the value of the symbol when it is used as a variable; the definition is the functional definition of the symbol when it is used as the name of a function or a macro; the property list is used to retain various Lisp objects associated with the symbol ; the print name is used for input and output operations.

# **6.1 The Value**

A symbol may be associated with its value, which may be a Lisp object of any type, and is returned as the result of evaluating the symbol . The symbol may be in unbound state, in which case the symbol has no value at all; when an unbound symbol is evaluated, an error is generated. Newly created symbols (by intern, gensym, etc.) are initially in the unbound state. A symbol is called a variable when the primary concern is its value.

The value of a variable may be changed either by lambda-binding or by assignment; when a symbol is lambda-bound, its previous value is saved and will be restored later, whereas assignment discards the previous value. lambda-binding is sometimes called simply binding in this manual.

The symbols nil and t always must be bound to themselves; they may not be assigned nor lambda-bound (The error of changing the value of t or nil is not detected!).

#### **set** *variable new-value* Function

Assignment to *variable* is effected by the function set. The value of *variable* is changed to *new-value* which may be any Lisp object. The previous value of *variable*, if any, is discarded. set returns the newly assigned value *new-value*.

**setq** *args* Special Form

(setq *x y*) is effectively the same as (set '*x y*)

Additional feature of setq is concurrent assignment of variables without explicit temporary variables. A setq form such as

(setq *var1 form1 var2 form2* ...)

is used for this purpose. *form1*, *form2*, . . . are all evaluated first, sequentially, in this order. Then their resulting values are assigned to *var1*, *var2*, . . .

Example: Values of two variables x and y are exchanged by

(setq x y y x)

#### **boundp** *variable* Function

boundp returns t if *variable* is bound to some value; otherwise, i.e., if it is unbound, nil is returned.

### **make-unbound** *variable* Function

make-unbound makes *variable* unbound. The current value of *variable*, if any, is discarded. make-unbound returns the symbol *variable* as its value.

# **6.2 The Definition**

A symbol may be associated with its functional definition, or definition, for short. When a function is called via its name, that is, when the first argument of funcall or apply is a symbol, or a symbol appears as the car of a form to be evaluated, the definition of that symbol is called as a function. When a symbol is not defined as a function nor a macro, the symbol is said to be undefined ; an error is generated when an undefined symbol is used as a function.

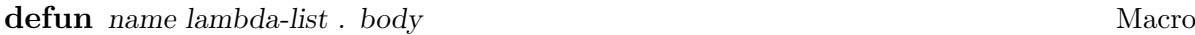

defun is used for defining functions. *name* should be a symbol. A list (lambda *lambda-list . body*)

will be the new definition of *name*. The previous definition of *name*, if any, is discarded. defun returns *name* as its value.

#### **macro** *name lambda-list* . body Macro

macro is used for defining macros. *name* should be a symbol. A list

#### (macro lambda (*arg*) *. body*)

will be the new definition of *name*. The previous definition of *name*, if any, is discarded. macro returns *name* as its value.

Note: Macros are more elegantly defined using defmacro. See Chapter ~see Chapter 10 [Macros], page 57 "Macros", for detail.

### **getd** *sym* Function

getd returns the definition of a symbol *sym*. If *sym* is undefined, an error is generated.

#### **putd** *sym* def Function

putd makes the definition of *sym* be *def*. *sym* must be a symbol while *def* may be any Lisp object. It returns *sym* as its value.

#### **definedp** *sym* Function

definedp returns t if *sym* is defined as a function or a macro; otherwise, i.e., if it is undefined, nil is returned.

Note: definedp returns nil for special form indicators such as cond, since they are not defined as an ordinary function nor a macro. Use the function specialp (see below) to discriminate special form indicators.

#### **specialp** *sym* Function

specialp returns t if *sym* is a special form indicator (such as cond or prog); otherwise, it returns nil.

#### **make-undefined** *sym* Function

make-undefined makes the symbol *sym* undefined. Current definition of *sym*, if any, is discarded. It returns *sym* as its value.

# **6.3 The Property List**

Every symbol is associated with its property list, which is a list used for associating certain Lisp objects with symbols. A property list has an even number of elements; each pair of elements constitutes a property. The first of the pair is called the indicator or the name of the property, and the second is a Lisp object called the value of the property .

Example: A property list which have the form

(Japan Tokyo England London France Paris)

indicates that there are three properties named Japan, England and France, and their values are Tokyo, London and Paris, respectively.

When a symbol is created, its property list is set initially to nil.

Note: Printnames, bindings and functional definitions are often implemented as properties of symbols in various Lisp systems; however, they are not implemented as usual properties in UtiLisp32.

#### **get** *sym* name Function

get searches for a property of *sym* named *name*. If it finds such a property, it returns the value of that property ; otherwise, it returns nil.

Note: If the value of a property is nil, it is impossible to distinguish whether that property exists or not, only from the result of get.

#### **putprop** *sym value name* Function

If the symbol *sym* has no property with its name being *name*, then putprop adds a new property named *name* with the value *value*; otherwise, the value of the existing property is updated to *value*. putprop returns *value* as its resulting value.

#### **defprop** *sym value name* Macro

(defprop *x y z*) is effectively the same as (putprop *'x 'y 'z*)

### **defnprop** *sym value name* Macro

(defnprop *x y z*) is effectively the same as (putprop *'x* (function *y*) *'z*)

#### **remprop** *sym name* Function

remprop removes the property of *sym* with its name being *name*. If *sym* has no such property, it merely does nothing. remprop returns nil as its value.

#### **plist** *sym* Function

plist returns the property list of *sym*.

### **setplist** *sym property-list* Function

setplist sets the property list of *sym* to *property-list*. It returns *property-list* as its value.

# **6.4 The Print Name**

Every symbol has an associated string called the print name, or pname for short. This string is used as the printed representation of the symbol in input and output operations.

Though print names are normal character string objects (see Chapter ~see Chapter 8 [Strings], page 47 "Strings", for more information about strings), modifying them (by sset, etc.) requires certain care, since they are used to hash symbols into the Lisp name table, obvector (see Chapter ~see Chapter 11 [InandOut], page 61 "Input and Output", for details).

#### **pname** *sym* (*new-name*) Function

pname returns the print name of the symbol *sym*. If the second parameter *new-name* is specified, the print name of the symbol *sym* is changed to *new-name*.

# **6.5 Creation of Symbols**

#### **symbol** *pname* Function

symbol creates and returns a new uninterned symbol with its print name being *pname*.

#### **symbol-copy** *sym* Function

symbol-copy creates and returns a new uninterned symbol with its print name is same as *sym*.

#### **gensym** (*prefix*) (*begin*) Function

gensym generates a new print name, and creates a new "uninterned" symbol with that print name (see Chapter~see Chapter 11 [InandOut], page 61 "Input and Output", for "interning").

The generated print name is prefixed by a string, which is initially g but may be changed by giving gensym a string argument *prefix*. The prefix string is followed by a 4-digit decimal representation of an integer number. This number is incremented by one every time gensym is called and only the least significant 4 digits are used. This number can also be initiated by giving a fixnum to gensym as its second argument *begin*.

Example: s

```
(gensym) => g0034(gensym "gen") => gen0035
(gensym "abc" 15) => abc0015
(gensym) => abc0016
```
Note: Print names of symbols generated by gensym are primarily for ease of their inspection in printed representations. After ten thousand gensym calls, the print name of the generated symbol will be the same as the first one, but they are not the same symbol,as far as they are not interned.

See also Chapter~see Chapter 11 [InandOut], page 61 "Input and Output", for intern which may create a symbol with given print name .

# **7 Numbers**

.

There are three types of numbers in UtiLisp32, namely fixnums, bignums and flonums

The fixnums of UtiLisp32 have a signed integer value of 28 bits. No overflow checking is made on arithmetical operations for fixnums only. All the results are treated modulo \$2^28\$.

The bignums are arbitrary long integer. The integer which exceeds the length of fixnum will be bignum . The bignums are made when the reader reads a big integer and when results of computation exceed the limit of fixnum . But some functions don't do this conversion. The fixnum and the bignum are categorized to integers together.

The flonums have a 64-bit floating point value with the accuracy of about 15 decimal digits in MC68000 microprocessors. In case of Vax, the accuracy is about 17 decimal digits. Neither overflow nor underflow are checked on arithmetical operations on flonums .

Integers are denoted using conventional decimal notation (e.g., 15) and flonums using decimal notation with a decimal point (e.g., 15.0); flonums may also have "exponent part" indicated by the character " $\sim$ " (e.g., '1.5^1').

Functions described in this chapter expect numbers of appropriate types for their arguments; if an argument of an illegal type is given, an error is generated.

Functions on numbers are grouped into three categories by the type of the numbers they accept: Functions the name of which includes alphabetic characters (e.g., plus) are applied to all of the types of the numbers. Conversions between fixnum and bignum are automatically made in these functions. Functions consisting only of non-alphabetic characters are special purpose functions. If their names end with the character " $\mathcal{F}$ " (e.g.,  $+\mathcal{F}$ ), they are for flonums only; otherwise (e.g., +), for fixnums only. Notice that no overflow check or conversion to bignum are made for fixnum functions. These rules apply to all the functions described in this chapter except explicitly stated otherwise.

Special purpose arithmetic functions are computed more efficiently than general purpose ones, especially when the functions using them are compiled.

# **7.1 Numeric Predicates**

**zerop** *x* Function **0**= *x* Function **0**=**\$** *x* Function zerop, 0= and 0=\$ return t if *x* is zero (of proper type); otherwise, they return nil. **plusp** *x* Function

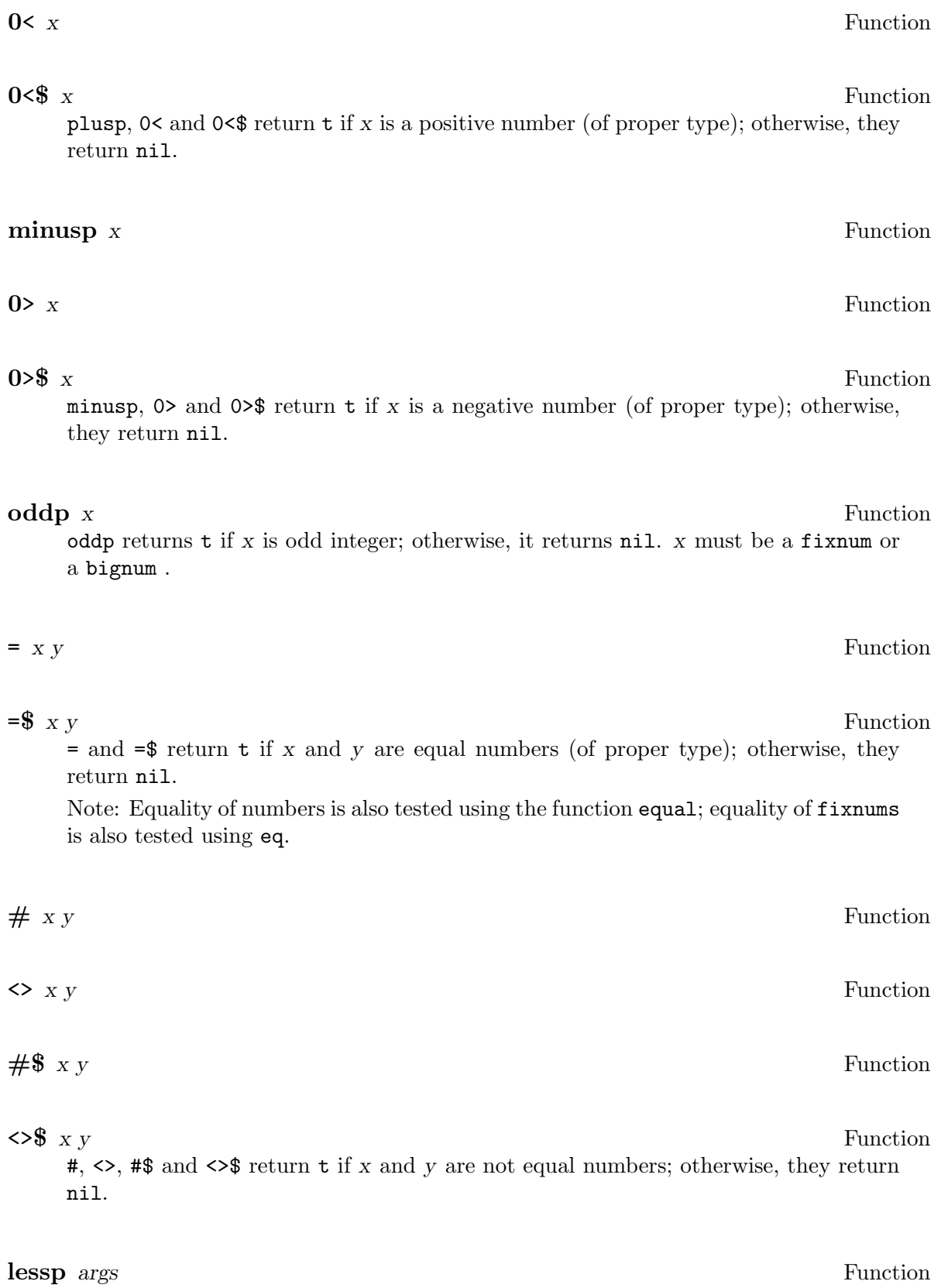

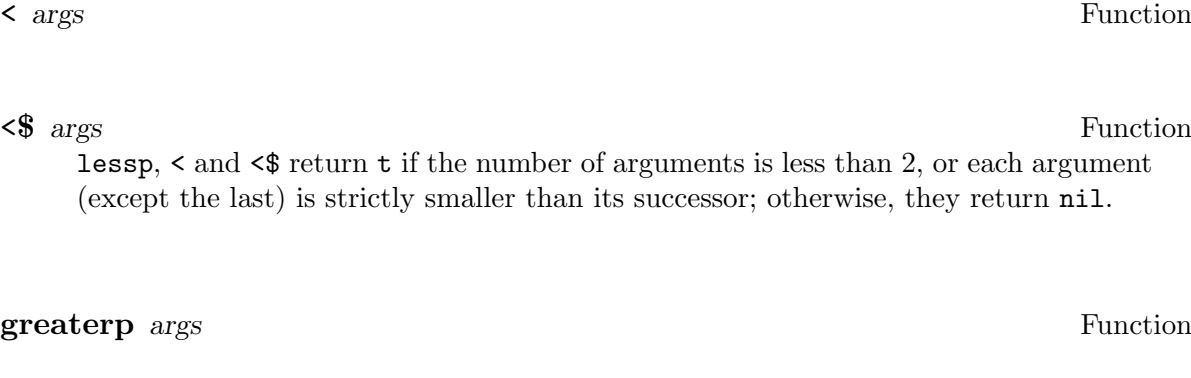

>**\$** *args* Function lessp,  $\lt$  and  $\lt$ \$ return t if the number of arguments is less than 2, or each argument (except the last) is strictly larger than its successor; otherwise, they return nil.

> *args* Function

<=**\$** *args* Function

<= *args* Function

lessp,  $\lt$  and  $\lt$  return  $t$  if the number of arguments is less than 2, or each argument (except the last) is strictly smaller than or equal to its successor; otherwise, they return nil.

>= *args* Function

>=**\$** *args* Function lessp,  $\lt$  and  $\lt$  return t if the number of arguments is less than 2, or each argument (except the last) is strictly larger than or equal to its successor; otherwise, they return nil.

# **7.2 Conversion Functions**

**fix** *x* Function fix converts a flonum *x* into an integer (a fixnum or a bignum ) and returns that integer; rounding is used for the conversion. \beginfunctionfloatx float converts a fixnum or a bignum *x* into a flonum and returns that flonum .

# **7.3 Arithmetics**

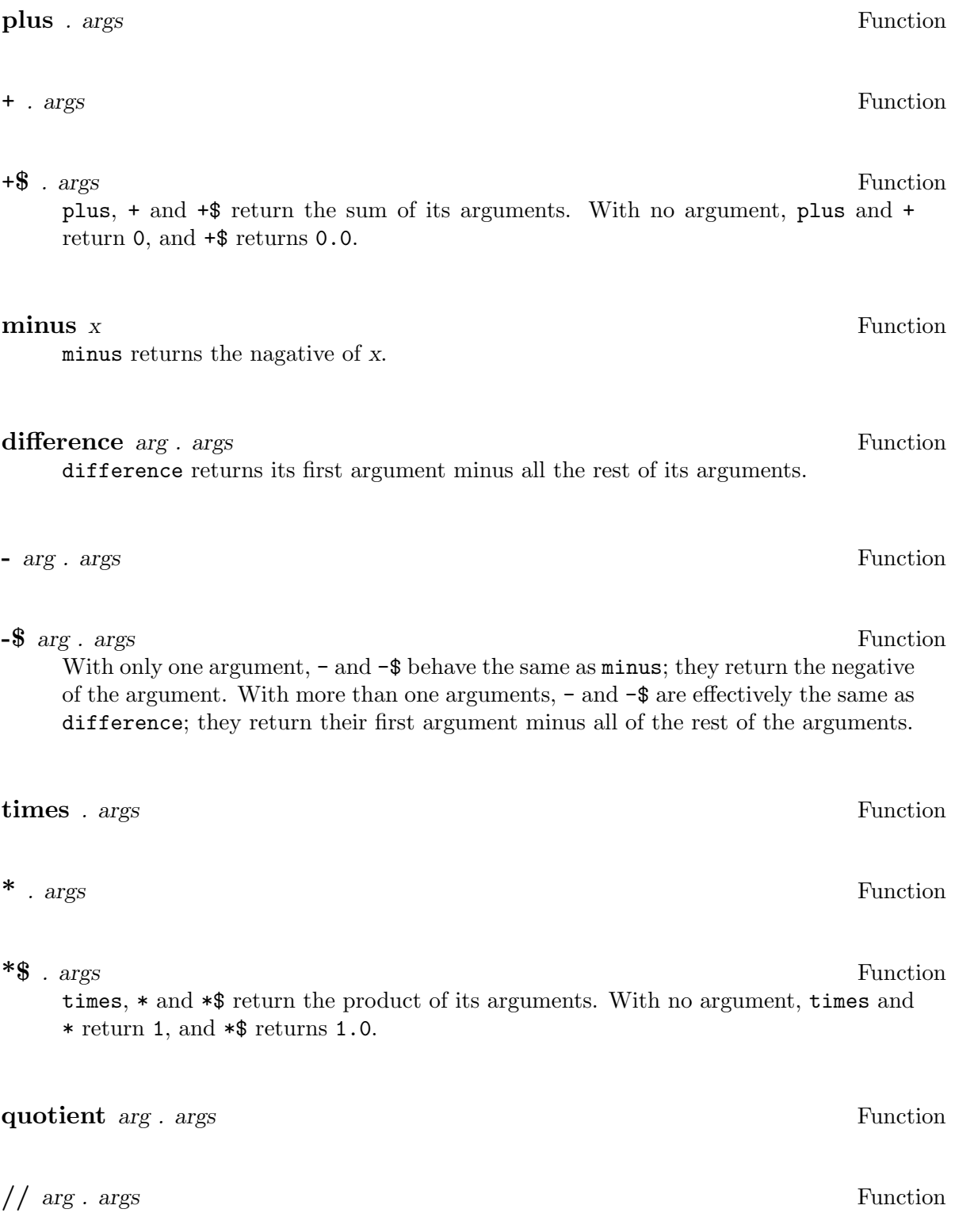

the type of the arguments.

# // is written here as "//" rather than "/" since "/" is the escape character in UtiLisp32 syntax and must be doubled. **add1** *x* Function (add1 *x*) is equivalent to (plus *x* 1) **1**+ *x* Function  $(1+x)$  is equivalent to  $(+ x 1)$ **1**+**\$** *x* Function (1+\$ *x*) is eqivalent to (+\$ *x* 1.0) **sub1** *x* Function (sub1 *x*) is equivalent to (difference *x* 1) **1-** *x* Function  $(1-x)$  is equivalent to  $(-x 1)$ **1-\$** *x* Function (1-\$ *x*) is equivalent to (-\$ *x* 1.0) **incr** *var amount* Macro (incr *var amount*) is equivalent to (setq *var* (+ *var amount*)) **decr** var amount Macro (decr *var amount*) is equivalent to (setq *var* (- *var amount*)) **remainder** *x y* Function '' *x y* '\$' *x y*

**//\$** *arg . args* Function quotient,  $\frac{1}{4}$  and  $\frac{1}{8}$  return the first argument divided by all of the rest of its arguments. For //, the division performed is integer division with truncation; for //\$, floating-point division; for quotient, the type of the division performed depends on

*•*

remainder, '' and '\$' return the remainder of *x* divided by *y*. The sign of the result is the same with *x* (if not zero).

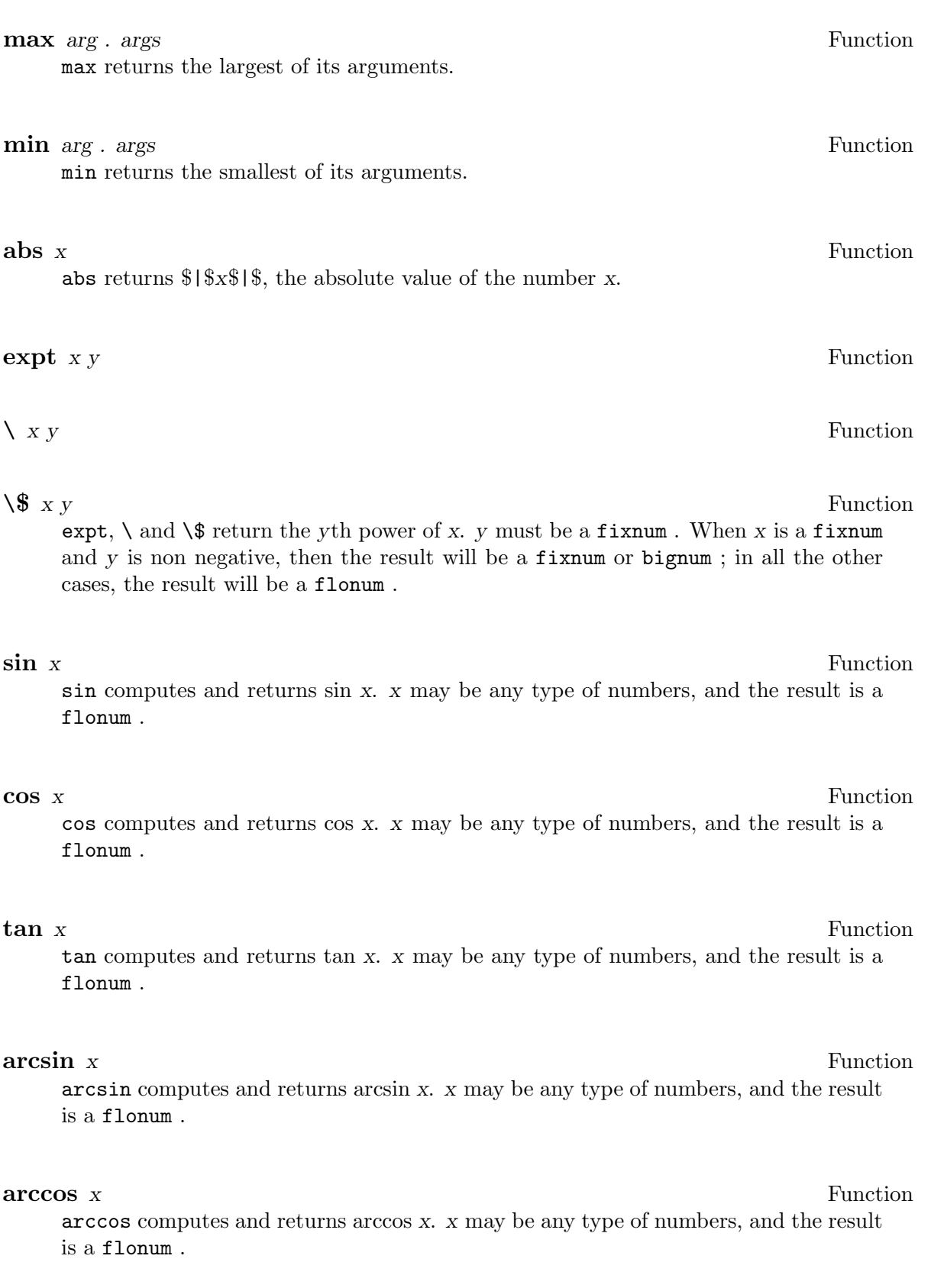

### **arctan** *x* Function

arctan computes and returns arctan *x*. *x* may be any type of numbers, and the result is a flonum .

## **sqrt** *x* Function

sqrt computes and returns the square root of *x*. *x* may be any type of nonnegative numbers, and the result is a flonum .

### **log** *x* Function

log computes and returns the natural logarithm of *x*. *x* may be any type of positive numbers, and the result is a flonum .

### **log10** *x* Function

log10 computes and returns the ordinary logarithm of *x*. *x* may be any type of positive numbers, and the result is a flonum .

### **exp** *x* Function

exp computes and returns a flonum the natural logarithm of which is *x*.

# **7.4 Logical Operations on Numbers**

Following functions treat fixnums as bit sequences of 28-bit long. If a non fixnum argument is supplied, an error is generated.

#### **logor** *. args* Function

logor returns bitwise logical "or" of the arguments. When no arguments are supplied, 0 is returned.

### **logand** *. args* Function

logand returns bitwise logical "and" of the arguments. When no arguments are supplied, -1 is returned.

### **logxor** *args* Function

logxor returns bitwise logical "xor" of the arguments. When no arguments are supplied, 0 is returned.

## **logshift** *x y* Function

logshift returns *x* logically shifted *y* bits. If *y* is positive, *x* is shifted left; if *y* is negative, *x* is shifted right. Absolute value of *y* should be less than 28.

utilisp

# **8 Strings**

A string is a Lisp object consisting of a sequence of zero or more characters. Strings are primarily used for manipulating texts. Print names of symbols are also represented using strings .

Characters of a string may be independently referenced and updated using sref and sset, respectively. The subscript origin for strings is zero. If a subscript value specified is not appropriate, i.e., if it is negative or greater than or equal to the length of the corresponding string, an error is generated.

Characters are fixnums which resides between 0 and 255, i.e., representable in one byte (8 bits). They are usually treated as ASCII character codes in input and output operations.

Strings may also be seen as vectors of small non negative integer fixnums ranging 0 through 255. This kind of usage may save a considerable memory space, compared with the use of normal vectors which requires 4 bytes for each component.

# **8.1 Characters**

Characters are a fixnum which resides between 0 and 255. They are treated as ASCII codes in input and output operations.

#### **character** *x* Function

Some of the functions manipulating strings require their arguments to be a character . Though most of the functions introduced in this chapter automatically coerce strings or symbols to characters, there are certain cases in which explicit conversion is required.

character coerces *x* to a single character, represented as a fixnum . If *x* is a character, i.e. a fixnum which resides between 0 and 255, *x* itself is returned. If *x* is a non-null string, its first character is returned. If *x* is a symbol, the first character of its print name is returned. Otherwise, an error is generated.

# **8.2 String Manipulation**

Note that the subscript origin for strings is zero.

### **string** *x* Function

Functions manipulating strings require string arguments. Though most of the functions introduced in this chapter automatically coerce symbols to strings, there are certain cases in which explicit conversion is required.

string coerces *x* into a string . If *x* is a string, *x* itself is returned. If *x* is a symbol, its print name is returned. If *x* is a character, a one-character string containing *x* is returned. Otherwise, an error is generated.

### **make-string** *length* (*char*) Function

make-string allocates and returns a new string of the length given by *length*. If the optional argument *char*, which must be a character, is given, all the characters of the allocated string will be initiated to *char*; otherwise, to the fixnum 0 (not the character code for "0").

### **string-length** *string* Function

string-length returns the number of characters in *string*, which is one more than the largest subscript value for *string*.

### **string-equal** *string1 string2* Function

string-equal compares two strings and returns t if two strings have the same length and all the corresponding characters are the same; otherwise, it returns nil.

Although comparison of equality of two strings is also effected by the function equal, string-equal is more specific and, therefore, more efficient.

### **string-lessp** *string1 string2* Function

string-lessp compares two strings in dictionary order. The result is t if *string1* is the lesser, and nil if they are equal or *string2* is the lesser.

Example: s

(string-lessp "abc" "abd") => t (string-lessp "abc" "ab") => nil

### **substring** *string* (*start*) (*end*) Function

substring extracts a substring of *string*, starting at the character indexed by *start* up to but not including the character indexed by *end*. Thus, the length of the string returned will be *end* minus *start*. The default value for *end* is the length of *string*, and that of *start* is 0.

Example: s

 $(substring "abcde" 1 3)$  => "bc" (substring "abcde" 1) => "bcde" (substring "abcde") => "abcde"

Note: Even if both *start* and *end* are omitted, substring makes a new copy of *string* and returns that copy.

#### **string-append** *. strings* Function

Any number of strings are copied and concatenated into a single string . If no arguments are given, string-append returns a null string "".

## **string-reverse** *string* Function

string-reverse returns a copy of *string* with the order of characters reversed. The original string is not physically altered (see also the description of string-nreverse below).

### **string-nreverse** *string* Function

string-nreverse returns *string* with the order of characters reversed. The reversing is made on the argument *string* directly, physically altering the order of characters in *string* (see also the description of string-reverse above).

#### **string-search-char** *char string* (*from*) Function

string-search-char searches for *char* through *string* starting at the index *from*. It returns the index of the first appearance of *char*, or nil if none is found. *char* may be a character or a list of characters, in the latter case, the subscript of the first occurrence of one of the listed characters is returned. The default value for *from* is zero.

Example:

#### (string-search-char "b" "abcde") => 1

#### **string-search-not-char** *char string* (*from*) Function

string-search-not-char is the same as string-search-char except that it searches for the occurrence of character which is not *char*, or, when *char* is a list, not a member of *char*.

Example:

(string-search-not-char "0" "007") => 2

### **string-search** *key string* (*from*) Function

string-search searches for the string *key* in the string *string*. The search begins at subscript *from*, the default value of which is zero. The value returned is the subscript of the first character of the first instance of *key*, or nil if none is found. Example:

(string-search "word" "Where is the word?") => 13

### **translate** *string table* Function

translate converts characters in *string* using *table* as the conversion table. *table* must be a string of 256 characters. Its subscript-n character substitutes the character whose code is n. The argument *string* is physically altered. **translate** returns the (modified) *string*.

### **lower-case** Variable

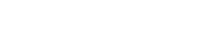

**upper-case** Variable Values of lower-case and upper-case are standard conversion tables for converting upper-case characters to lower-case ones and the reverse, respectively. These tables are also used by the Lisp reader and the printer (see Chapter ~see Chapter 11 [Inand-Out], page 61 "Input and Output", for details).

# **string-amend** *string1 string2* (*from*) Function string-amend moves characters in *string2* into *string1* physically altering characters in *string1*. All the characters in *string2* are moved to the portion of *string1* beginning with the specified subscript value *from*. The default value of *from* is 0.

# **string-amend-and** *string1 string2* (*from*) Function

# **string-amend-or** *string1 string2* (*from*) Function

# **string-amend-xor** *string1 string2* (*from*) Function

string-amend-and, -or and -xor are the same as string-amend except that characters in *string2* are not simply moved into *string1*, rather, logical "and", "or" or "xor" of characters in *string2* and corresponding characters in *string1* are moved to a portion of *string1* beginning with the specified subscript value *from*. The default value of *from* is 0.

# **string-trim** *string* (*char*) Function

string-trim trims consecutive *char*s from both left and right ends of *string* and returns it. The default value of *char* is a blank space.

# **string-left-trim** *string* (*char*) Function

string-trim trims consecutive *char*s from left end of *string* and returns it. The default value of *char* is a blank space.

# **string-right-trim** *string* (*char*) Function

string-trim trims consecutive *char*s from right end of *string* and returns it. The default value of *char* is a blank space.

# **string-match** *pattern string* Function

string-match matches *string* against *pattern* and returns t or nil according to the result. pattern is a (limited) regular-expression, with special characters " ? " and " \* ". " ? " matches any single character, and " \* " matches any sequence of characters (possibly empty). There is no way to escape these special characters. Example: s

```
(string-match "?b?" "abc") => t
(\text{string-match} "*b*" "b") => t
```
# **8.3 Manipulation of Characters in Strings**

Characters of strings are independently manipulated by following functions. Note that the subscript origin of strings is zero.

#### **getchar** *string index* Function

getchar returns the *index*-th character of *string* as an interned one-character symbol. Example:

(getchar "abc"  $2$ ) => c

**sref** *string index* Function

sref returns the *index*-th character of *string* as a character, i.e., a fixnum .

**sset** *string index character* Function

sset sets the *index*-th character of *string* to *character*, and returns *character*.

# **8.4 Converting Strings and Numbers**

Consecutive characters of a string may be considered as a binary representation of an integer number. Following functions are for conversions between such character sequences and fixnums .

#### **cutout** *string pos length* Function

cutout converts a character sequence beginning at the *pos*-th character of *string* with length *length* into a fixnum . *length* should be positive. Upper bytes of the result will be padded with zero.

### **spread** *value length* Function

spread converts a fixnum *value* into a string which contains the binary representation of *value*. The resulting string has the length *length*, which should be positive. If *value* cannot be represented in *length* bytes, only lower bytes are converted and overflowed upper bytes are ignored.

### **8.5 Bit String Manipulation**

A string may also be regarded as a sequence of binary digits (bits). Thus, an array of logical values may be represented by a string, in which case, one character holds eight distinct logical values. Using this representation, the memory space required for a large-scale bit table will be eight times smaller than when each character of a string is used to represent one logical value, or thirty-two times than when each vector element is used. To facilitate such a representation of bit tables, following functions are provided by UtiLisp32. Compact representation of bit tables using following functions may save considerable memory space, however, computing speed will be somewhat slowed down. Note that functions such as string-amend-and, -or and -xor may also be useful for logical operation on bit tables.

# **bref** *string index* Function

bref returns t if *index*-th bit of *string* is set; otherwise, it returns nil. *index* should be non negative and smaller than eight times the length of *string*.

Note: Bits are indexed from left to right, the most significant bit of the 0th character of string being 0.

#### **bset** *string index value* Function

If *value* is non nil, the *index*-th bit of *string* is set; otherwise, it is reset. *index* should be non negative and smaller than eight times the length of *string*. bset returns *value* as its value.

# **9 Vectors**

A vector is a Lisp object that consists of a number (possibly zero) of elements, each of which is a Lisp object again. The individual elements are selected by numerical subscripts origined zero. An error is generated if an subscript value specified is not appropriate, i.e., if it is negative or not less than the number of the elements.

As elements of a vector are accessed in constant time, it is advantageous compared with list structure consisting of binary cons cells when a large amount of data is to be manipulated. Disadvantage of using vectors, compared with lists, is that the size should be known before used.

Vectors are arbitrarily allocated and discarded like cons cells; they are independent objects on their own right, rather than being attributes of symbols as in some other Lisp systems. However, it is usually convenient to lambda-bind or assign a vector to a symbol, to use the symbol as its name, since vectors are not directly identified by the Lisp reader.

Multi-dimensional arrays are represented by vectors of vectors; vectors the elements of which are vectors again.

# **9.1 Vector Manipulation**

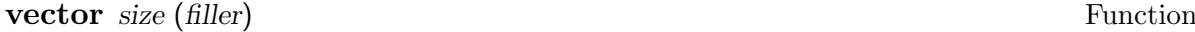

vector allocates and returns a vector with its size being *size*; its subscript ranges from 0 to *size* - 1. If the optional argument *filler* is not given, all the elements of the allocated vector are initiated to nil. Otherwise, if *filler* is given, the allocated vector will be initiated using *filler* in the same way as the function fill-vector (see the description of fill-vector below).

#### **vector-length** *vector* Function

vector-length returns the number of elements of *vector*.

**vref** *vector subscript* Function

vref returns the *subscript*-th element of *vector*.

**vset** *vector subscript value* Function

*vset* sets *value* into the *subscript*-th element of *vector*. vset returns *value* as its value.

### **fill-vector** *vector filler* Function

fill-vector fills *vector* with specified data and returns (modified) *vector*.

When *filler* is an atom and not a vector, all the elements of *vector* become *filler*.

When *filler* is a list with one or more elements, *vector* is filled with the elements of that list . The subscript 0 element of *vector* is assigned the car of the list, subscript 1, the cadr, and so on. If the list is shorter than *vector*, remaining elements

of *vector* are not affected. If the list is longer, remaining elements of the list are merely ignored.

When *filler* is a vector, *vector* is filled with corresponding elements of the filler vector . If the filler vector is shorter, remaining elements of *vector* are not affected. If the filler vector is longer, remaining elements of the filler vector are merely ignored.

Example: s When the value of  $v$  is a vector with, for example, 10 elements,

(fill-vector v nil)

fills the vector with nil's.

 $(fill-vector v' (0 1 2 3 4))$ 

sets first 5 elements of the vector with 0, 1, 2, 3, and 4, respectively. Remaining 5 elements are not affected. If the value of  $w$  is another vector with the same size,

(fill-vector v w)

copies the contents of w into v.

# **9.2 References**

It is often required to pass a vector and its subscript as a pair to functions. It would be more convenient if the pair could be treated just as a variable. UtiLisp32 provides reference objects for this purpose.

A reference is a pointer to an element of a vector . The pointed element is accessed by deref and updated by setref. deref and setref are also applied to variables, i.e., symbols. It is recommended that deref and setref should be used in functions which utilize call-by-reference parameter, instead of eval and set.

#### **reference** *vector subscript* Function

reference makes and returns a reference pointing to the *subscript*-th element of *vector*.

#### **deref** *reference* Function

deref returns the value of *reference*; if it is a symbol, the value of the symbol; if it is a reference, the element of a vector it is pointing.

### **setref** *reference value* Function

setref sets *value* to *reference*; if it is a symbol, its value is set; if it is a reference pointer, the pointed element of a vector is set. setref returns *value* as its value.

#### **referred-vector** *reference* Function

referred-vector returns the vector an element of which is pointed by *reference*. Note: Computation of this function requires time proportional to the subscript of the element pointed by *reference*.

### **referred-index** *reference* Function

referred-index returns the subscript of the vector element pointed by *reference*. Note: Computation of this function requires time proportional to the subscript of the

element pointed by *reference*.

See also mapvector and mapv (Section 4.4, "Mapping") which perform certain computation on all the elements of a vector .

utilisp

# **10 Macros**

# **10.1 Evaluation of Macros**

When a cons cell with its car being a symbol is evaluated, the evaluator inspects the definition of that symbol . If the definition is a cons cell, and its car is the symbol macro, then that definition is called a macro. The cdr of the definition is treated as a function that has one argument. The evaluator applies that function to the cdr of the original form. The result of this application is evaluated again by the evaluator, and the value returned by this re-evaluation is finally returned as the result of the evaluation of the original form.

Example: Suppose the definition of ncons is

(macro lambda (x) (list 'cons (car x) nil))

This is a macro; it is a cons the car of which is the deffn Macro symbol is as follows:

The evaluator recognizes that the form to be evaluated is a cons cell the car of which is a symbol, i.e., ncons; the definition of the symbol ncons is examined and the car of the definition is found to be the symbol macro. Then the evaluator takes the cdr of the definition, which is a lambda-expression, and applies it to the cdr of the original form, i.e., the list ('foo). x is bound to ('foo) and the result of the application will be (cons 'foo nil).

The evaluator then evaluates this new form in place of the original one. (cons 'foo nil) is evaluated to (foo) and so the result of (ncons 'foo) is, finally, (foo).

Macros may be expanded recursively; expanded form of a macro form can be another macro form, in which case, the expanded form is expanded again, until it becomes a nonmacro form.

Macros are used for a variety of purposes. For example, custom-made control structures are easily implemented with macros.

Example: while-do construct such as

```
(while-do condition . body)
```
is defined as a macro using macro special form as

```
(macro while-do (x)
  (nconc (list 'loop
                (list 'and (car x) '(exit)))
          (cdr x))
```
which expands the original form into

```
(loop (and condition (exit)) . body)
```
Using macros may result in a considerable time and space overhead while the program is executed interpretively. However, once compiled, programs using macros are executed as efficiently as those without macros, since the compiler expands macro calls prior to the compilation. Thus, using macros is considered to pay no penalty on run-time performance. Efficient execution may only be realized through compilation anyway.

As macros are expanded in compilation time, macros should not refer to global variables. The expansion should be the same in any context (on the assumption that, of course, car still means car, cdr means cdr, etc).

Macros cannot be applied to arguments in the same way as usual functions. Macros takes arguments which are not evaluated yet, while application is calling a function with already evaluated arguments. Thus, calling funcall or apply with macros as the first argument will generate an error.

#### **macro-expand** *. form* Macro

macro-expand only expands a macro in *form* and returns it without second evaluation. Example:

 $(maxro-expand$  incr x 3) => (setq x (plus x 3))

# **10.2 Defmacro Facility**

Complicated macros must have access to structural details of their argument lists. Such an access requires densely nested car and cdr functions, which may not only increase the difficulty of programming but also damages the readability of the resulting program. defmacro facility is provided to facilitate access to portions of the argument list by giving names to portions of the argument list.

#### **defmacro** *name arg-pattern* . body Macro

A defmacro form of the syntax

(defmacro *name arg-pattern . body*)

is expanded into

(macro *name* (@) . *expanded-body*)

where *arg-pattern* may be an arbitrarily complicated tree structure of symbols, which serves as a template of the argument list. Its car represents the car of the argument list, its cdr, the cdr of the list. *expanded-body* is almost the same as *body* except that all the accesses to the symbols in *arg-pattern* are converted to accesses to corresponding portions of the argument list.

Example: The while-do in the former example may be more elegantly defined using defmacro as follows:

> (defmacro while-do (*condition . body*) (nconc (list 'loop (list 'and *condition* '(exit))) *body*))

# **10.3 Backquote Facility**

It is still not easy to define a macro even with defmacro. The difficulty lies in the fact that two different forms must be considered at a time: The expanded form which will be finally evaluated is one; the form which produces that form is the other, and this form is what the programmer have to write down. The backquote facility is provided to facilitate the construction of the latter.

The backquote character  $( ' )$  is defined as a read macro (see Chapter  $\tilde{\ }$ see Chapter 11 [InandOut], page 61, "Input and Output" for detail), which acts similarly to normal single quote (') that makes a *quote*d form of the S-expression following it. However, when a form

included in the following S-expression is preceded by a comma ( , ), that form is not quoted while all the other portions are effectively quoted.

Example: s 'x is read in as (quote x) which is the same as 'x.

'(a ,b c) is read in as (list 'a b 'c). As b is not quoted, it is evaluated when the whole form is evaluated.

while-do macro may be still more elegantly defined as

(defmacro while-do (*condition . body*) '(loop (and,*condition* (exit)) .,*body*))

Backquotes may be nested. When backquotes are nested twice, double comma will make a form to be evaluated in the first evaluation of the whole form; a form preceded by a single comma will be evaluated in its second evaluation.

utilisp

# **11 Input and Output**

# **11.1 Streams**

Streams are Lisp objects through which I/O operations are performed. Streams may be connected to an external file or to the user terminal. File streams are created by the function stream. They should be opened by the functions inopen or outopen before being used.

Any number of streams may be connected to a single external file. It is also possible to open two or more streams connected to one file in output mode. However, it is difficult to predict the result of output operations in such cases, since the files are modified through file buffers.

### **stream** *filename* Function **Function**

stream makes a stream which is connected to the external file defined by *filename*.

When making a stream from a Unix file descriptor which has already been opened, the descriptor must be given as a fixnum to the *filename* parameter.

#### **string-stream** *string* Function

String *string* is used as a stream.

#### **inopen** *stream* Function

inopen opens *stream* as an input stream. When opening is unsuccessful, an error is generated; otherwise, it returns *stream*.

#### **outopen** *stream* Function

outopen opens *stream* as an output file. When opening is unsuccessful, an error is generated; otherwise, outopen returns *stream*.

### **appendopen** *stream* Function

appendopen opens *stream* as an open file and makes it append mode. When opening is unsuccessful, an error is generated; otherwise, appendopen returns *stream*.

#### **close** *stream* Function

close closes the file associated with *stream*. When closing is unsuccessful, an error is generated; otherwise, it returns *stream*.

## **openfiles** Variable

The value of openfiles is a list of streams which are currently open. The most recently opened stream comes first in the list . The list is automatically maintained by inopen, outopen, appendopen and close; the user may not update the value of openfiles explicitly.

Example: All the files currently open are closed by

(mapc openfiles (function close))

### **stream-mode** *stream* Function

stream-mode returns the current state of *stream*; if it is open as an input file, it returns the symbol inopen; if it is open as an output file, it returns the symbol outopen; if it is not open, it returns nil.

## **linelength** (*stream*) Function

linelength returns the maximum line length allowed, for output streams. The default value for *stream* is the value of standard-output.

### **cursor** (*stream*) Function

cursor returns current column position of *stream* for output streams, where column zero being the first column. The default value of *stream* is the value of standardoutput.

### **colleft** (*stream*) Function

When *stream* is an output streams, it returns how many more characters can be printed on the current line. The default value of *stream* is the value of standardoutput.

Note: (cursor) + (colleft) is always equal to (linelength) for outputstreams.

### **charleft** (*stream*) Function

colleft for the variable length line.

### **string-stream-index** (*string-stream*) Function

The fixnum number of bytes already read or written from the beginning of the stringstream.

### **string-stream-limit** (*string-stream*) Function

The fixnum number of bytes readable or writable for the string-stream.

### **standard-input** Variable

### **standard-output** Variable

Values of these variables are streams for which I/O operations are normally performed; values of these variables are used as the default values of stream arguments in various I/O functions. Reading and printing are elegantly directed to a desired stream by lambda-binding these variables to the stream. Using this style, these variables will recover their old values when they are unbound. The initial values of standard-input and standard-output are the same as those of terminal-input and terminaloutput, respectively, which are the streams connected with the user terminal (see below).

Example:

(let ((standard-input *some-stream*)) (read))

is effectively the same as

(read *some-stream*)

### **terminal-input** Variable

### **terminal-output** Variable

Values of these variables are the streams which are connected to the user terminal.

Example: While the standard output stream is directed to some file stream, messages to the terminal can be explicitly directed to the terminal as in the following example

```
(let ((standard-output some-stream))
   (cond ((null l)
         (print "l is null" terminal-output))
         (t (mapc l 'print))))
```
### **prompt** Variable

Value of prompt is a string which is used for prompting input from the terminal. Initial value of prompt is ">". It is recommended that subsystems of the Lisp system should bind prompt to certain string which identifies the subsystem to notify the terminal user what the prompting system is, or, what kind of input is expected.

Example:

(setq name (let ((prompt "Who are you? "))  $(\text{read}))$ 

# **11.2 Allocating Files**

**alloc** *filename* Function

alloc returns *filename* itself. This function is only for compatibility with UtiLisp on mainframes.

# **11.3 Printed Representation**

Lisp objects are not directly handled since they are stored inside the machine memory. In order to examine these Lisp objects, UtiLisp32 provides a representation of its objects in the form of printed text; this is called the printed representation.

Functions such as print, prin1, and princ take a Lisp object as their argument, and send the characters of its printed representation to a stream; these functions are known as the printer.

The function read takes characters from a stream, interprets them as a printed representation of a Lisp object, constructs a corresponding object, and returns it; this function is known as the reader.

This section describes printed representation of various Lisp objects.

### **11.3.1 The Printer**

Printing is done either with or without slashification. The non slashified representation looks simple and readable to human eyes, but they may not be properly read in again by the machine. The slashified version is faithfully converted back into Lisp objects by read, except for some peculiar objects, namely, streams, vectors, references, and code pieces .

The printed representation of an object depends on its type.

For an integer : If the integer is negative, the printed representation is preceded by a minus sign (-); if non negative, no sign is printed. Then comes the decimal representation of the absolute value of the integer . Slashification does not affect the printing of integers

For a **flonum**: The printed representation is preceded by a sign ( $+$  or  $-$ ), then a digit zero  $(0)$ , a decimal point  $( \cdot )$ , and the fraction part which is a sequence of decimal digits. Number of digits in the fraction part is specified by the value of the symbol digits. Then comes the exponent part indicator  $(2)$ , sign of the exponent part ( + or -), and the value of the exponent part in two decimal digits. Thus, the number of characters of the printed representation of a flonum is, in total, digits + 7. Slashification does not affect the printing of flonums .

For a symbol : If slashification is off, the printed representation is simply the successive characters of the print name string of the symbol . If slashification is on, some special characters are preceded by the escape character / . The decision whether escape is required is made using the current readtable, i.e., the current value of the symbol readtable. Objects printed with slashification on are always read back faithfully, provided that the same readtable is used as when it is printed out.

For a string : If slashification is off, the printed representation is simply the successive characters of the string . If slashification is on, the string is printed between double quotes ( " ), and double quotes inside the string are duplicated.

For cons cells: The printed representation for cons cells tends to favor to lists, rather than dotted pairs. It starts with an open parenthesis. Then, the car of the cons is printed, and the cdr of the cons is examined. If it is nil, a close parenthesis is printed. If it is anything but a cons, then a space, a dot, a space, and that object is printed followed by

.
a close parenthesis. If it is a cons, a space is printed and the printing starts again all over from the point after the open parenthesis is printed, using this new cons followed by a close parenthesis. This procedure produces the usual printed representation such as those seen in this manual.

For a code piece : The printed representation has the syntax C# *name*, where *name* is the name of the code piece, normally the name of the function to which the code piece is associated. Code pieces are not read back in properly.

For a stream : The printed representation has the syntax S# *name*, where *name* is the name of the external file which the stream is connected to. When the stream is connected to terminal, the *name* is "terminal-input" or "terminal-output" . Streams are not read back in properly.

For other objects: The printed representation has the syntax *type* # *address*, where *type* is a character indicating the type of the object ( $"V"$  for vectors,  $"R"$  for references), and *address* is the decimal representation of the current address of the object. The address is merely for convenience in discriminating two objects; the objects may be relocated by the garbage collector. Vectors and references are not read back in properly.

### **digits** Variable

The value of digits, which must be a positive fixnum, specifies how many digits are to be printed in the fraction part of the printed representation of flonums . The initial value of digits is 7, and, thus, the length of the printed representation of a flonum is, initially, 14.

### **atomlength** *x* Function

atomlength returns the length of the printed representation of an atom *x*. The printing is assumed to be slashified . If *x* is not an atom, an error is generated.

The following additional feature is provided for the printed representation of cons cells; as a list is printed, print maintains the length of the list so far, and the depth of recursion of printing lists . If the length exceeds the value of the variable printlength, print will terminate the printed representation of the list with ??? and a close parenthesis. If the depth of recursion exceeds the value of the variable printlevel, the list will be printed as ? . These features allow abbreviated printing which is concise and suppresses detail.

### **printlevel** Variable

### **printlength** Variable

Values of these variables are used as described above. Their initial values are 4 and 10 respectively. Infinitely deep or long printed representation may be obtained by setting zero to these variables.

## **11.3.2 The Reader**

The purpose of the reader is to accept characters, interpret them as the printed representation of a Lisp object, and return the corresponding Lisp object. The reader does not accept all the printed representations; the printed representations of vectors, references, streams, and code pieces are not read in again. However, the reader has many features which are not seen in the printer.

The reader accepts slashified printed representation of numbers, symbols, strings, and conses . Some special characters may be defined as single character object, which are read in as a one character symbol of that character. Macro characters may be defined, reading which will cause a call to a function associated with that character. See following sections about the readtable and read macros.

Symbols with the same print name are read as the same object. This is realized by keeping all the useful symbols in a table called the obvector. This table is organized as a hash table the keys used are print name of symbols . The registration process to the obvector is called interning.

### **obvector** Variable

The value of obvector is the current obvector. An interned symbol *sy* is a top-level element of the list which is the element of the obvector, the index of which is given by

> ('' (hash (pname *sy*)) (vector-length obvector))

### **default-obvector** Variable

Value of default-obvector is the initial value of obvector. All the predefined symbols are initially registered in this table.

### **oblist** (*obvector*) Function

oblist returns a list of symbols registered in *obvector*. The default value of *obvector* is the current value of the symbol obvector. The list is newly created each time when this function is called.

The value of intern is the interning function used by the reader, which must be a function of one argument. When a character sequence which is to be interpreted as a symbol is encountered, the Lisp reader calls this function with one argument, the string consisting of the characters of that sequence. The result of reading the symbol will be the result of this function.

The initial value of intern is the function intern (see below). Any user-defined name table management principle may be established by binding intern to a user-defined interning function.

## **intern** Variable

### **intern** *string* (*obvector*) Function

intern searches *obvector* for a symbol which has the print name string-equal to *string*. If it is found, intern returns that symbol ; if not, a new symbol with its print name being *string* is created, registered in *obvector*, and returned as the value of intern. The default value for *obvector* is the current value of the symbol obvector.

### **intern-soft** *string* (*obvector*) Function

intern-soft works almost the same as intern except that it does not create a new symbol . *obvector* is searched for a symbol with the print name string-equal to *string*. If it is found, a list beginning with that symbol is returned; if not found, nil is returned.

### **remob** *symbol* (*obvector*) Function

remob searches *obvector* for a symbol which is eq to *symbol*. If found, it is removed from the table making it hidden from the Lisp reader; if not, nothing is done. It returns nil as its value. The default value of *obvector* is the current value of the symbol obvector.

## **11.3.3 The Readtable**

The reader is controlled by a vector called the readtable. A readtable is a vector consisting of 256 fixnum elements, the index *n* element of which corresponds to the character of ASCII code *n*, and indicates the nature of the character.

Currently, only lower 16 bits of each element are used. Their meanings and the initial values in the default readtable are as follows:

### 0x0000001

(LSB) means that this character is an ordinary alphabetic character. All the usual characters have this bit on and others off.

### 0x0000002

means that this character is an extended alphabetic character. This bit is currently not used.

### 0x0000004

means that this character is a digit. Characters "0" through "9" has this bit on.

### 0x0000008

means that this character is a sign. "+" and "-" has this bit on.

### 0x0000010

is alternate meaning bit. This bit is used in several ways. For example, "-" has this bit on, while it is off for "+".

### 0x0000020

means the escape character. " / " has this bit on.

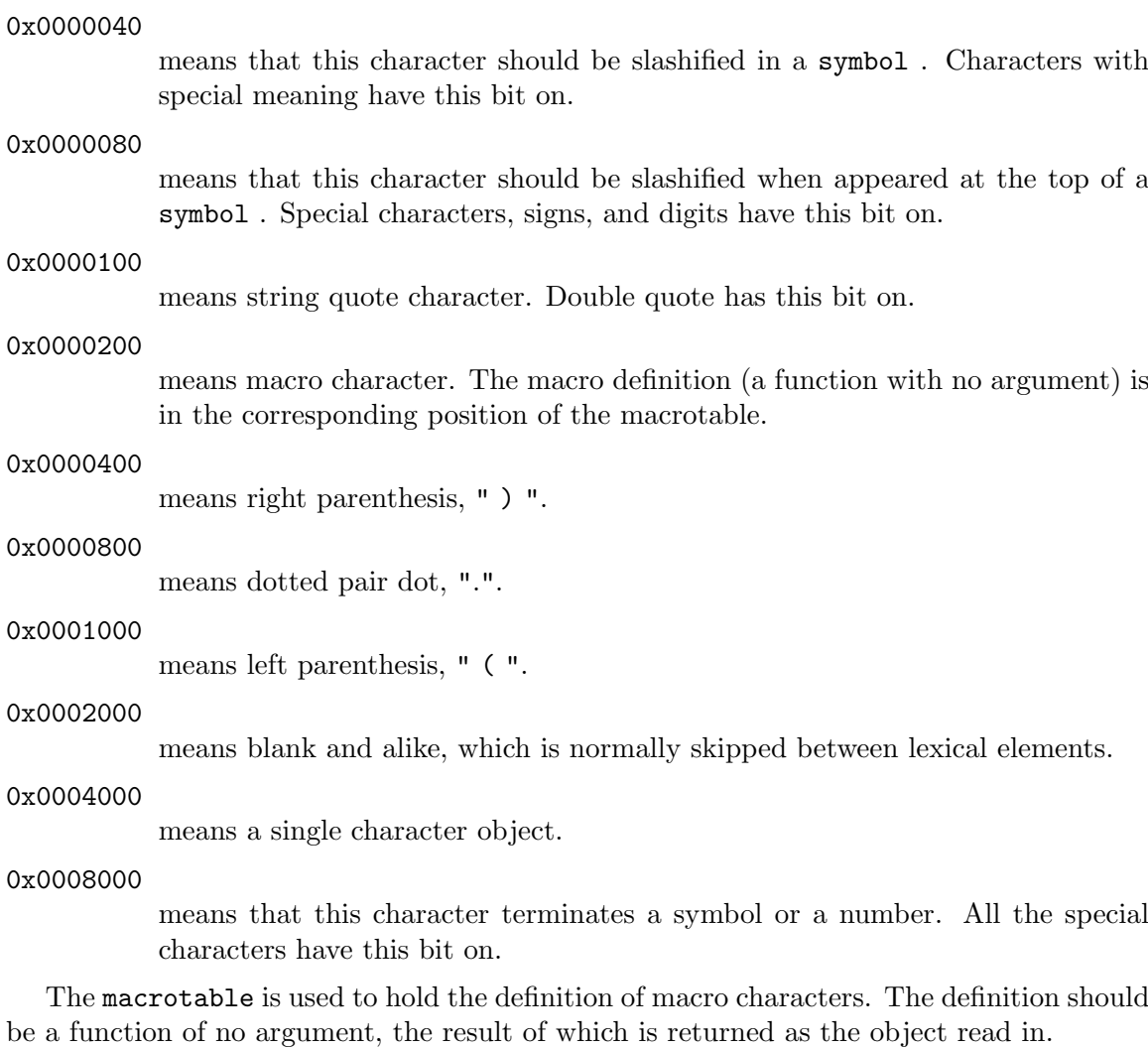

## **readtable** Variable

## **macrotable** Variable

Values of readtable and macrotable are the current readtable and the macrotable, respectively. The initial value of these variables are the same as those of default-readtable and default-macrotable, respectively (see below). User defined readtable or macrotable may be used by binding these variable to certain values.

## **default-readtable** Variable

### **default-macrotable** Variable

Value of these variables are the standard readtable and the standard macrotable of the system.

## **11.3.4 Setting Readtable**

Characters may be defined as a macro character by the function readmacro. When the reader encounters a macro character in the input text, a function associated with that character is called. The result of the function is returned as the return value of read.

### **readmacro** *char fn* (*readtable*) (*macrotable*) Function

*char* is defined as a macro character associated with *fn*. This definition is done in *readtable* and *macrotable* given as arguments. If they are absent, current values of readtable and macrotable are assumed.

Example: s The macro character "'" could have been defined by

```
(readmacro (character "'")
  (function (lambda nil (list (quote quote) (read)))))
```
Note that this works not only for (read) but also for (read *some-stream*); the latter binds the variable standard-input to *some-stream*, making (read) in the definition of the read macro input from that stream.

If the backquote character " ' " never be typed in from certain terminal, an alternative character, say, " % ", may be settled for backquote macro by

(readmacro "%" (vref macrotable 96))

96 is the ASCII code for " ' ".

Predefined read macros are quote "'", backquote "'", and comma ", ". See Chapter 10, "Macros", for backquote and comma.

Characters may be defined as single character objects. When the reader encounters one of them (except when reading characters in a string), then it is read as an interned single character symbol, regardless of preceding or following characters. Single character objects may be defined by the function single-character.

### **single-character** *char* (*readtable*) Function

*char* is defined as a single character object in *readtable*. If *readtable* is not supplied, current value of readtable is assumed.

Example:

(single-character "&")

From then on,

### a&nil&b

will be read as 5 symbols,  $a, \&$ ,  $ni1, \&$ , and  $b$ .

## **11.4 Input Functions**

Functions described in this section bind the variable standard-input to the argument *stream*, before reading any character in. Thus, input is always performed on standardinput stream. The default value of *stream* is the current value of standard-input.

### **read** (*stream*) Function

read reads in one printed representation of a Lisp object from *stream*, and returns it as its value.

### **readline** (*stream*) Function

readline reads the current line, from current position to the line end, and return a string consisting of the characters read in. The next character input from the stream will be the first character on the next line.

## **skipline** (*stream*) Function

skipline works the same as readline except that it returns nil, instead of a string.

### **current-line** (*stream*) Function

current-line returns the current line of *stream* as a string object. Returned string includes all the characters in the current input line, regardless of the current character position. The character position is not affected. Notice that this function only reads the current buffer contents of *stream* and never updates the *stream*. The line which is spread over two buffers is not read by current-line.

### **tyi** (*stream*) Function

tyi inputs one character from *stream* and returns its code as a fixnum .

### **tyipeek** (*stream*) Function

tyipeek returns the next character of *stream*. The difference with tyi is that tyipeek does not advance the current character position of *stream*. Thus, consecutive calls of tyipeek will result the same.

### **readch** (*stream*) Function

readch is the same as tyi, except that, instead of returning a character as a fixnum, it returns an interned symbol the print-name of which is a one- character string of the character read in.

## **11.5 Output Functions**

The functions in this section first bind the variable standard-output to the argument *stream*, before any actual output. Thus, output operations are always performed on the standard-output stream. The default value for *stream* is the current value of the symbol standard-output.

## **prin1** *x* (*stream*) Function

prin1 outputs the printed representation of *x* to *stream*, with slashification . The value of prin1 is *x*.

## **print** *x* (*stream*) Function

print works the same as prin1, except that print terminates the current line after printing out.

### **princ** *x* (*stream*) Function

princ is the same as prin1 except that the printing is done without slashification .

### **tyo** *char* (*stream*) Function

tyo outputs the character whose ASCII code is specified by *char* to *stream*. tyo returns *char* as its value.

### **terpri** (*stream*) Function

terpri terminates the current line of *stream*. terpri returns nil as its value.

**flush** (*stream*) Function

flush flushes out the contents of buffer of *stream* and returns nil. In general, output of newline character flushes out stream .

```
tab n (stream) Function
```
tab will set the character position of *stream* at the column *n*. If the current character position is less than *n*, spaces are printed out until the column *n* is reached; if the current position exceeds the column *n*, the line is terminated and *n* spaces are put out on the next line. tab returns nil as its value.

## **11.6 Formatted Printing**

It is often required to print Lisp objects in the midst of a certain message. For example, given a symbol *sy* and a number *num*, one might require such an output as

```
"The symbol sy appeared num times."
```
with *sy* and *num* varying time to time. Of course, this can be achieved by

```
(progn (princ "The symbol ")
       (prin1 sy)
       (princ " appeared ")
       (prin1 num)
       (princ " times.")
       (terpri))
```
but this looks ugly and not readable.

This kind of output is required so often that the system provides formatted printing facility.

### **format** *pattern* . args Macro

format is a macro for formatted printing. The first argument *pattern* is a string specifying the output format and the rest of the arguments *args* is a list of forms which are evaluated and used according to *pattern*.

The string *pattern* is normally printed out as it is. However, when a slant character ( / ) is encountered, printing is controlled by the directive character immediately following it. If the directive character requires arguments, values of *args* are used sequentially from left to right. Control directive characters currently available and their meanings are as follows:

s **prints one Lisp object with slashification**.

c prints one Lisp object without slashification .

- b prints one character the code of which is supplied as an argument.
- g pretty-prints one Lisp object.
- t tabulates to the column specified by the argument.
- n terminates the current line.
- $\frac{1}{2}$  prints " / ".

Case of directive characters is ignored.

Example: The former example is printed by

(format "The symbol /s appeared /s times./n" *sy num*)

## **11.7 Indented Printing**

Printed representations of Lisp object are not easily examined by human eyes, especially when parentheses are densely nested. The indented printer prind will help you producing more readable outputs by giving appropriate indentation.

**prind** *x* (*width*) (*asblock*) (*level*) (*length*) Function

*x* is printed with certain indentation. *width* is the maximum width for printing, the default value of which is the line length of the current output stream. When *asblock* is non nil, then the print out will be more compact than when it is nil (the readability may be somewhat damaged). The default value of *asblock* is nil. When *level* and *length* arguments are supplied, they should be non negative fixnums, and when they are non zero, the maximum level and length of printing lists will be *level* and *length*, respectively. quote forms such as (quote a) are printed as 'a . Moreover, when the value of the variable usebq is non nil, backquotes and commas are used for printing cons and list forms; (list a 'b c) is printed as '(,a b,c), (cons 'a b) as '(a. ,b)

prind returns nil as its value, unlike print which returns its first argument.

**usebq** Variable

When the value of usebq is non nil, backquotes and commas are used in the print out of prind. The initial value of usebq is nil.

### **pp** *funcname* Macro

The definition of the symbol *funcname* is printed so that the definition will be recovered when the print out is read in and evaluated. Usual functions are printed as

(defun *funcname lambda-list . body*) Macros defined using defmacro are printed as (defmacro *funcname lambda-pattern . body*) Other macros are printed as

(macro *funcname lambda-list . body*)

utilisp

# **12 Code Pieces**

A Code piece is a Lisp object which contains machine language instructions and some Lisp objects which are accessed from the code. Though code pieces may itself be used as functions, it is usually more convenient to use their names, i.e., symbols, as functions. Code pieces are either predefined by UtiLisp32 or obtained by compiling lambda forms.

A code piece has its name, which is normally a function symbol associated with that code piece .

### **funcname** *code* Function

funcname returns the name of *code*.

Number of arguments for a code piece may be restricted to reside in some range. The minimum and the maximum numbers of arguments are stored somehow in the code pieces for run time checking, and may be examined by the following functions.

### **minarg** code Function

### **maxarg** *code* Function

minarg and maxarg return the minimum and the maximum number of arguments for *code*, respectively. The values returned by these functions may not always be precise. However, it is guaranteed that an error is generated when *code* is applied to less arguments than the result of minarg or more than the result of maxarg. If *code* allows arbitrarily many arguments, maxarg returns -1.

A code piece may be constructed by the following function.

### **load-code** *x* Function

load-code constructs and returns a code piece specified by the argument *x*, which has the syntax

### (*name maxarg machine-code quoted*)

where *name* is the name of the function, *maxarg* is the maximum number of arguments of the function, *machine-code* is a list of fixnums each of which represents one half word (16 bits in Suns, 8 bits on Vaxen) of the machine code, and, finally, *quoted* is a list of Lisp objects accessed from the machine code.

### **program-load** *c-library . funcs* Macro

The C program functions in the C library are used as the Lisp functions. *funcs* is a list of the form

### (*Lisp-function-name C-function-name list-of-the-parameter-types* nil *typeof-the-return-value*)

The return value type may be one of fix, float and string.

(program-load '("-lm") '(arctan2 "atan2" (float float) nil float))

### **code-load** *compiled . c-library* Macro

A number of the object files are loaded. *compiled* is a list of the object files generated by a compiler. *c-library* specifies other C libraries. A list of the file names may be given to compiled.

This function can not be used when the incremental load does not exist in System V. In that case, make-a.out may be used for the compiled codes to be executed.

### **make-a.out** *a.out compiled c-library* Macro

make-a.out generates the executable file for UtiLisp/C which includes the compiled codes. As the compiled code does not automatically execute lispsys.l, compied must include lispsys.o.

### **dumpfile** *filename* Function

Currently loaded codes and heap information are written out to a file. When this file is specified with -d option at the next rebooting, the system will restart with the same state.

# **13 Compilation**

The Lisp compiler is a program which translates interpretive functions, which have the form of lists, into machine codes which are directly executed by the hardware. The merit of compilation is that the execution speed will be considerably improved.

## **13.1 Compiling Functions**

### **compile** *. function-names* Macro

The compiler is evoked by simply applying the macro compile as

(compile . *function-names*)

where *function-names* is a list of symbolic atoms the definitions of which are lambda expressions. The definition of these symbols will be replaced by the compiled code. compile returns the list *function-names* as its value.

Example: Interpretive functions f and g are compiled by:

(compile f g)

### **revert** *. function-names* Macro

The interpretive definition of a function which is compiled using compile is saved in the property list of the function symbol as its previous-definition property. revert sets the definition of the symbols in *function-names* to their previousdefinition properties. revert returns *function-names* as its value.

The calling interface of compiled and interpretive functions are totally compatible. Thus, a compiled function may call interpretive functions and vice versa.

Macro calls in the definition of the function being compiled are expanded before the compilation. Thus, such macros must be defined before the compilation.

Usually, the compiler generates various run time check codes. When the program has been completed and there is no possibility of errors, these check codes may be superfluous. The following variables are used to give direction to the compiler whether such check codes are required or not.

### **typecheck** Variable

When the value of typecheck is non nil, the compiler generates type check codes; otherwise, no run time type check code is generated. The initial value of typecheck is t.

### **ubvcheck** Variable

When the value of ubvcheck is non nil, the compiler generates check codes for unbound

variables; otherwise, unbound variables are not checked in the object code. The initial value of ubvcheck is t.

### **indexcheck** Variable

When the value of indexcheck is non nil, the compiler generates check codes for array or string index range; otherwise, no run time check code for index range is generated. The initial value of indexcheck is t.

### **udfcheck** Variable

When the value of udfcheck is non nil, the compiler generates check codes for undefined function; otherwise, no run time check code for index range is generated. The initial value of udfcheck is t.

## **13.2 Declaration**

Various declarations may be required for exact compilation. The macro declare and defconst and the function reset-compilation-flags are provided for such declarations.

### **declare** *item-list indicator* Macro

declare is used to declare that the elements of *item-list* have the attribute indicated by *indicator*. Currently, the indicators used are special, redefine and fix-value.

### **defconst** *var val* Macro

When it is evaluated by the interpreter, it has the same effect as (setq *var val*).When it is compiled, the code in which *vars* are replaced by *vals* is generated. An error occurs when *var* is assigned a new value in the context in which *var* is assumed a constant.

### **reset-compilation-flags** Function

reset-compilation-flags revokes all the declarations effected via the macro declare so far.

The compiled object is designed so as to use static scope rule for local variables(authentic Lisp scope rule is dynamic ). For exact compilation of functions which utilize global variables, all the non locally referred variables(i.e., variables referred from functions other than that which binds the variable) should be declared to be special.

The declaration of special variables is effected by

### (declare *var-list* special)

where *var-list* is a list of non locally referred variables.

Example: When variables x and y are used non-locally, they should be declared special before compiling functions which binds them by

## (declare (x y) special)

If a non local variable is not properly declared, the compiler treats the variable as a special variable; the value of a local variable is stored somewhere on the system stack access to which can only be possible from the function which binds the variable.

For calls to some of the predefined functions (such as atom, car, cdr, etc.), the compiler generates certain machine code sequences which work effectively the same as these functions. Thus, if some of the predefined standard functions are to be redefined by the user program, they should be declared by

(declare *fn-list* redefine)

where *fn-list* is a list of the names of predefined functions which are to be redefined. By the declaration

(declare *sym-list* fix-value)

you can tell the compiler that the symbols in *sym-list* have only fixnum value.

## **13.3 Storing Compiled Objects**

The compiler puts the compiled code in a relocatable form (in a form of list of numbers and some Lisp objects) in the property list of the name of the compiled function as its compiled-code property. This may be printed to a file as a normal Lisp object and may later be read back in. This relocatable form may be converted into machine code object (code piece) by the function load-code. The result of load-code may be put into the definition cell of the function name by the function putd (see Chapter ~see Chapter 12 [CodePiec], page 75,"Code Pieces", for details).

Example: If the relocatable compiled code for the function f is stored in the file connected to an input stream which is the value of the variable obj, the definition of f may be loaded by:

```
(putd 'f (load-code (read obj)))
```
## **13.4 Difference from the Interpreter**

As the compiled object is designed so as to attain efficient execution, some differences exist between the run time behaviour of compiled codes and interpretive codes.

Non local go and return in prog forms as well as non local exit in loop forms are not allowed in compiled functions. Only available non-local exit structure is that provided by catch and throw.

## **13.5 Providing Space for Compiled Codes**

Compiled codes are stored in an area called fixed-heap which is different from usual heap for ordinary Lisp objects. When a large amount of code should be compiled, the size of the fixed-heap must be specified to be large enough. This can be achieved by supplying an optional parameter "-f" to the Unix command utilisp as

% utilisp -f *n*

where *n* is a number indicating how many kilobytes should be provided for compiled objects. The default value of *n* is 64. If enough fix heap space doesn't exist, then Lisp process abnormally terminates.

As the garbage collector does not collect garbages in the fixed-heap area, re-compilation of functions leaves uncollectable garbages. See Chapter ~see Chapter 15 [MMS], page 87, "Memory Management System", for details.

utilisp

# **14 Errors and Debugging**

## **14.1 The Error System**

UtiLisp32 generates an error when some invalid operation is tried by the program; for example, when the car of an atom has been taken.

When an error is generated, the value of the symbol corresponding to the kind of the error is examined. The value is interpreted as a function, which is called by the system with one argument; it depends upon the kind of the error what this argument is. The initial value for these symbols are the symbols themselves. These symbols themselves are defined as standard error handlers, which print an appropriate error diagnostic message, the information passed as the argument, and the function in which, or while evaluating arguments of which, the error took place.

Then the value of the symbol break is examined, which should be a function of no argument, and this function is then called in the environment where the error has occurred (the variables have the same values as when the error took place). The result of this function call will be the result of the function during the evaluation of which the error occurred.

### **break** Variable

The value of break is a function which is called by the standard error handlers after printing error diagnostics. The initial value of break is break itself.

**break** Function break first binds standard-input and standard-output to the streams connected to the terminal, i.e. terminal-input and terminal-output, readtable and macrotable to the standard ones, prompt to the string "@", and then enters a read-eval-print loop similar to the top-level loop. This loop may be terminated by the

### **unbreak** *args* Function

unbreak is used to terminate a break loop. The inner-most break loop is terminated and the value returned by that break will be the last argument of unbreak. If no break encloses an unbreak call, an error is generated.

Following are the variables the values of which are used as the error handlers, and, at the same time, function names of the standard error handlers. The initial values of these variables are themselves. The optional argument *where* is interpreted as the function name where the error has occurred. The default value of *where* is the function from which the error handler is called. When an error handler is to be called explicitly (usually by funcall), an appropriate function name should be given for this optional argument.

Example: The function cadr could have been defined as:

```
(defun cadr (x)
   (cond ((or (atom x) (atom (cdr x)))
          (funcall err:argument-type x 'cadr))
         (t (car (cdr x))))
```
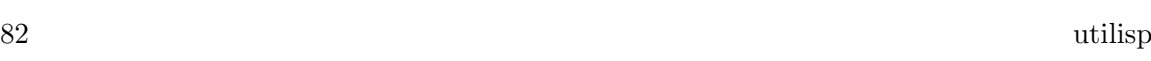

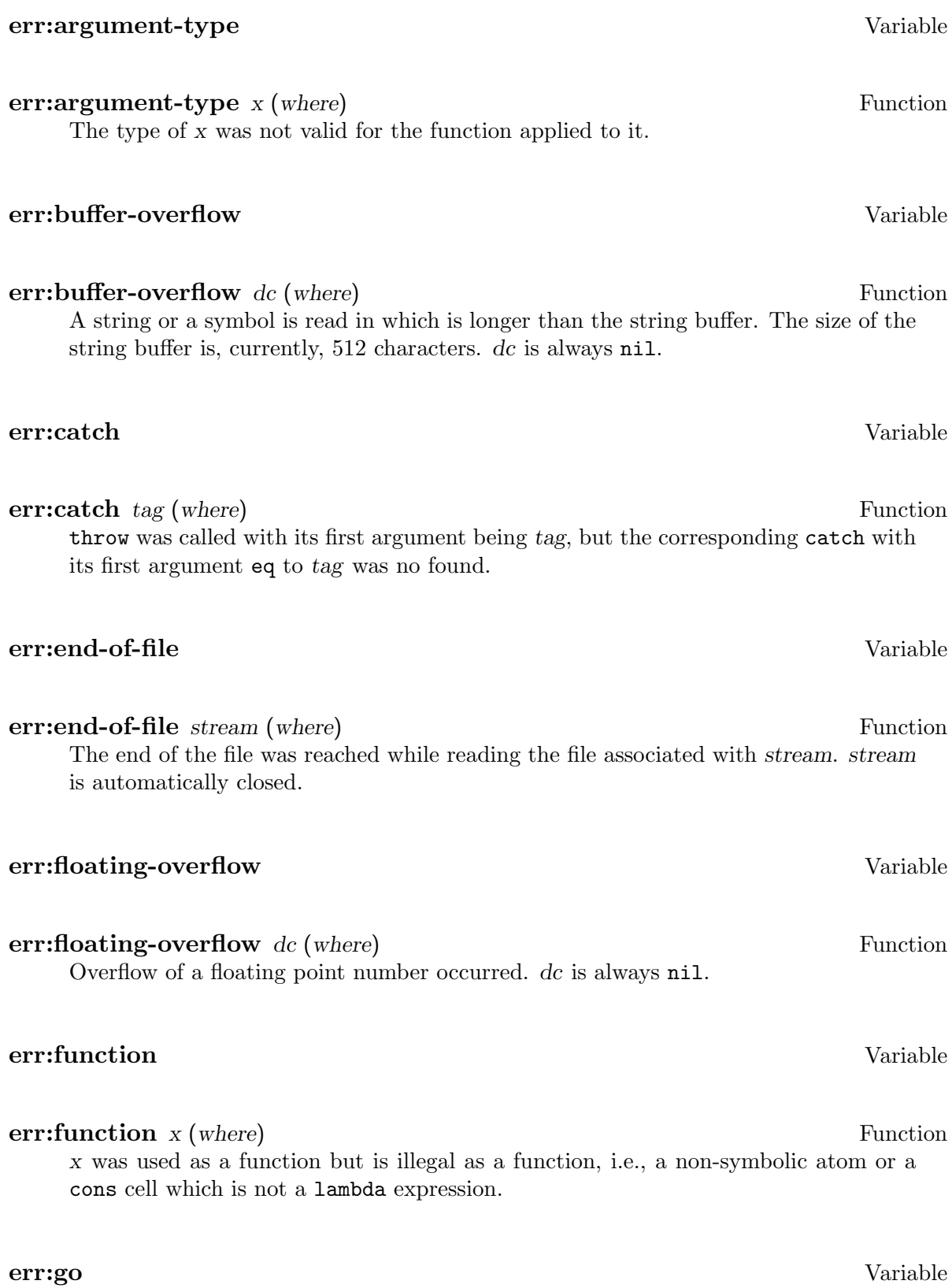

**err:go** *tag* (*where*) Function A go form was evaluated with *tag* but the corresponding prog that has the label *tag* in its body was not found.

### **err:index** Variable

**err:index** *index* (*where*) Function *index* was used as an index for a vector or a string, but is out of index range or not even a fixnum .

## **err:io** Variable

**err:io** *stream* (*where*) Function *stream* was used for some I/O operation but has not been opened properly; an input stream was used for output, the reverse case, or *stream* was not open at all.

**err:number-of-arguments** Variable

**err:number-of-arguments** *dc* (*where*) Function The number of arguments for a function was too many or too few. *dc* is always nil.

### **err:open-close** Variable

**err:open-close** *stream* (*where*) Function Opening or closing of *stream* failed. Occasionally, some diagnostic message, besides that of the Lisp system, is printed out by the operating system.

**err:read** Variable

**err:read** *dc* (*where*) Function The character sequence read in cannot be interpreted as a Lisp object. This error is often caused by an improper usage of dots ( . ).

### **err:return** Variable

**err:return** *dc* (*where*) Function return, exit, or unbreak was called but the corresponding prog, loop, or break was not found. *dc* is always nil.

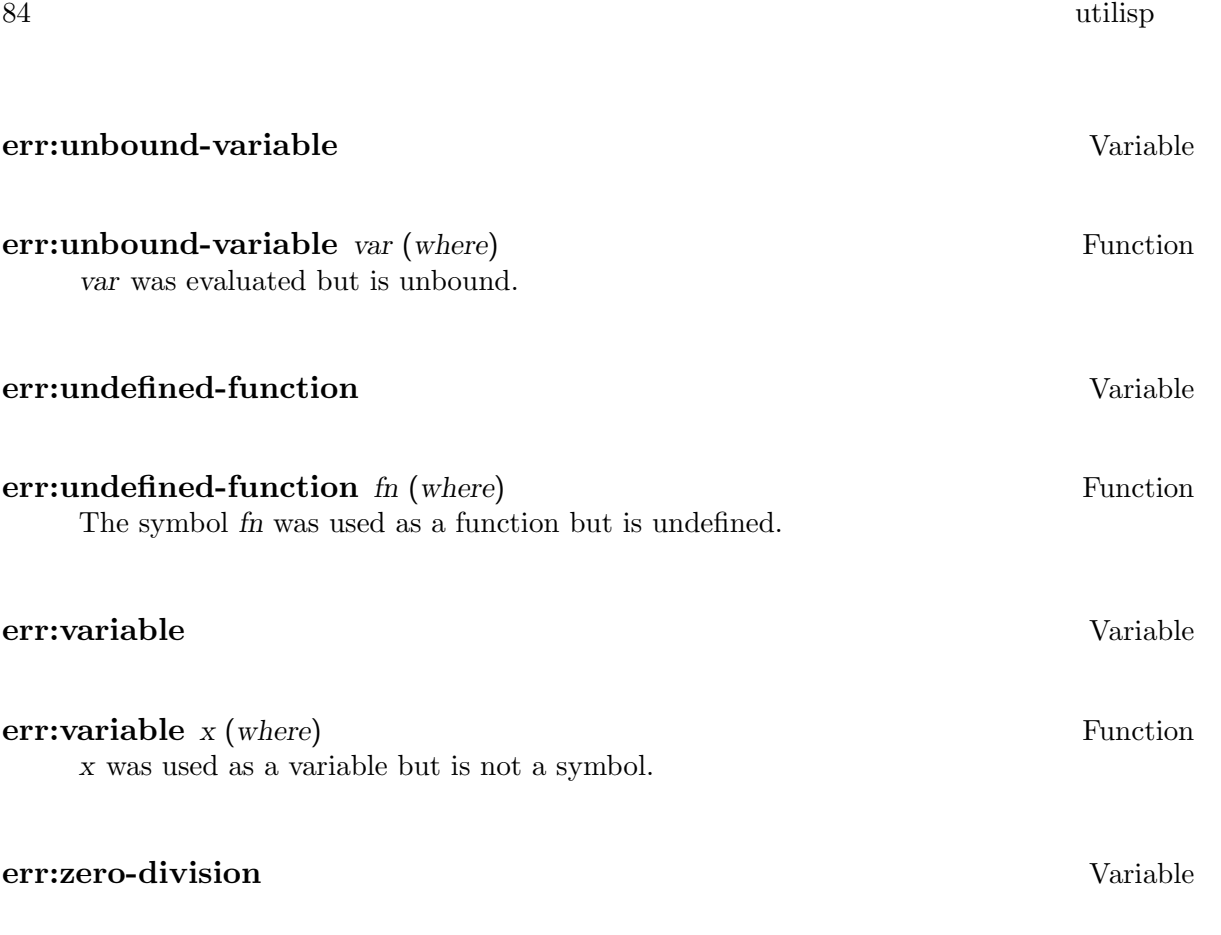

### **err:zero-division** *dc* (*where*) Function

Division by zero was attempted. This error may occur in both integer and floating arithmetics. *dc* is always nil.

Two special errors are handled quite differently. They are the overflow of the system stack and the shortage of the available memory. When a stack overflow occurs, or when the garbage collector failed to collect enough memory for computation, a diagnostic message indicating the kind of the error is printed, all the variables recover their top-level values, and UtiLisp32 resumes the top-level loop.

When a stack overflow occurs during a garbage collection, UtiLisp32 prints out a message and the Lisp session is terminated abnormally, since such a situation is fatal and recovery is impossible.

## **14.2 Attention Handling**

When the execution of a Lisp program is interrupted from the terminal (usually by the break key), the attention interrupt handler attention interrupt handler is called. If the system is during a certain I/O operation, this call will be postponed until the termination of that I/O.

### **attention-handler** Variable

The value of attention-handler is the attention interrupt handler, which must be a function of no argument. The initial value of attention-handler is break.

## **14.3 The Debugger**

The debugger is a collection of functions which are useful in debugging Lisp programs. As debugger is designed for interpretive functions, it is recommended to debug programs in interpretive form and then compile them into machine codes (see Section~see Chapter 13 [Compile], page 77,"Compilation", for details).

### **trace** *. funcnames* Macro

trace takes arbitrarily many arguments which are names of interpretive functions. The functions listed in *funcnames* become traced; the function name and arguments are printed on entry to these functions, the name and the result of the function are printed on exit, with the nesting level, in appropriate indention.

Tracing is effected by automatically rewriting the definition of the traced functions. This alteration can be restored by the function untrace.

### **trace-when** *pred* . funcnames Macro

trace-when is the same as trace except that tracing is conditional. The form *pred* is evaluated each time a function listed in *funcnames* is called, and that function call will be traced if and only if the value of evaluating *pred* is non-nil. As arguments to the function are already bound when *pred* is evaluated, *pred* may depend upon the arguments.

### **untrace** *. funcnames* Macro

untrace stops tracing of the functions listed in *funcnames*.

### **backtrace** (*n*) Function

With no argument, backtrace returns a list of the names of all the functions which are nesting around the current environment. When *n* is supplied, a list of the names of only *n* innerly nested functions is returned. Inside the break loop of the standard error handler, this function may be used to examine the calling sequence upto where the error has occurred.

### **oldvalue** (*n*) Function

With no argument, oldvalue returns a list of dotted pairs. The car of each pair is a variable which is bound by lambda-binding and the cdr is its previous value before the binding. If the variable had been in unbound state before the binding, its previous value is indicated by the symbol \*UnBoundVariable\*. The order in the list is such that recently bound variables come earlier. When *n* is supplied, only pairs concerning recent *n* bindings are included. This function may be used to get information on the binding history.

### **toplevel** Variable

The value of toplevel is a function of no argument which is used as the Lisp top-level. The initial value of toplevel is utilisp.

## **toplevel** Function

toplevel first undoes all the variable bindings except top-level ones. Then the value of the variable toplevel is examined. The value should be a function of no argument, and this function is then called. As the initial value of the toplevel is the symbol utilisp, toplevel can be used to resume the top-level loop.

## **14.4 The Low-Level Debugger**

The low-level debugger is a collections of functions for debugging the UtiLisp system itself. As they are primarily prepared for maintainance of the system, some of them are not safe; misuse of them may cause a fatal error. They should be used with proper knowledge of the physical represenation of various Lisp objects.

### **address** *x* Function

address returns the current memory address of *x* as a fixnum . If *x* is a reference, the address of the vector element pointed by *x* is returned. If *x* is a fixnum, *x* itself is returned.

Note: The Lisp objects may be relocated by the garbage collector, except for those which are allocated in the fixed-heap area.

**peek** *addr length* Function

peek returns a string which contains a copy of the machine memory beginning at (address *addr*) and *length* long.

# **15 Memory Management System**

The memory space used by the UtiLisp32 is divided into four areas. They are:

heap

for usual Lisp objects (including symbol area)

### fixed-heap

for predefined objects and compiled codes

stack for control information and temporary storage

kernel for the system kernel

The size of the heap and the fixed-heap and areas may be specified by the parameters at the initiation of the Lisp process (see Chapter ~see Chapter 1 [Introduc], page 1, "Introduction", for details). The sizes of the kernel area is system-defined constants. The size of the area available for the heap area is the maximum memory size allowed for a user job by the operating system minus the total size of all the other areas.

When an object is to be allocated, by cons for example, and not enough space is left in the heap area, then the garbage collector is called.

The garbage collector gathers all the Lisp objects which will never be accessed; the memory space occupied by them becomes reusable. Then, the execution of the original program is resumed.

The garbage collector may also be called explicitly by gc.

### **gc** Function

gc invokes the garbage collector. It returns nil as its value.

Following functions are for asking states and setting parameters of the memory management system. The unit of memory space used in these functions is byte in UtiLisp32.

### **extendheap** *size* Function

extendheap expands the size of the heap area specified at the initialization to *size* bytes. Success will return t, failuare nil.

### **extendheapK** *size* Function

expandheapK expands the size of the heap area to *size* kilo bytes. Success will return t, failuare nil.

### **gc-hook** Variable

When a value is bound to gc-hook, this value will be funcall-ed after GC.

### **gccount** Function

gccount returns a fixnum which indicates how many times the garbage collector has been called since the system initiation.

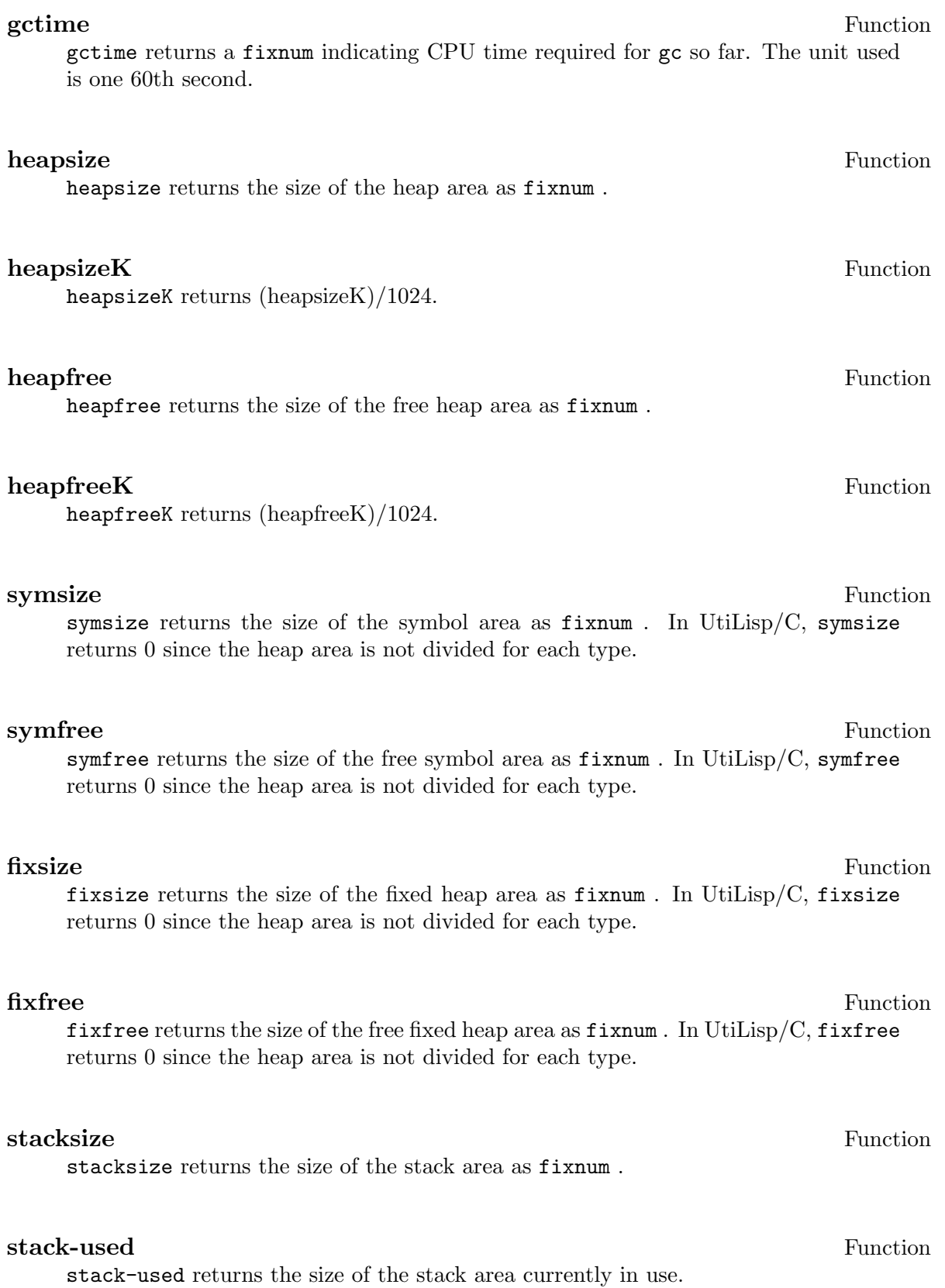

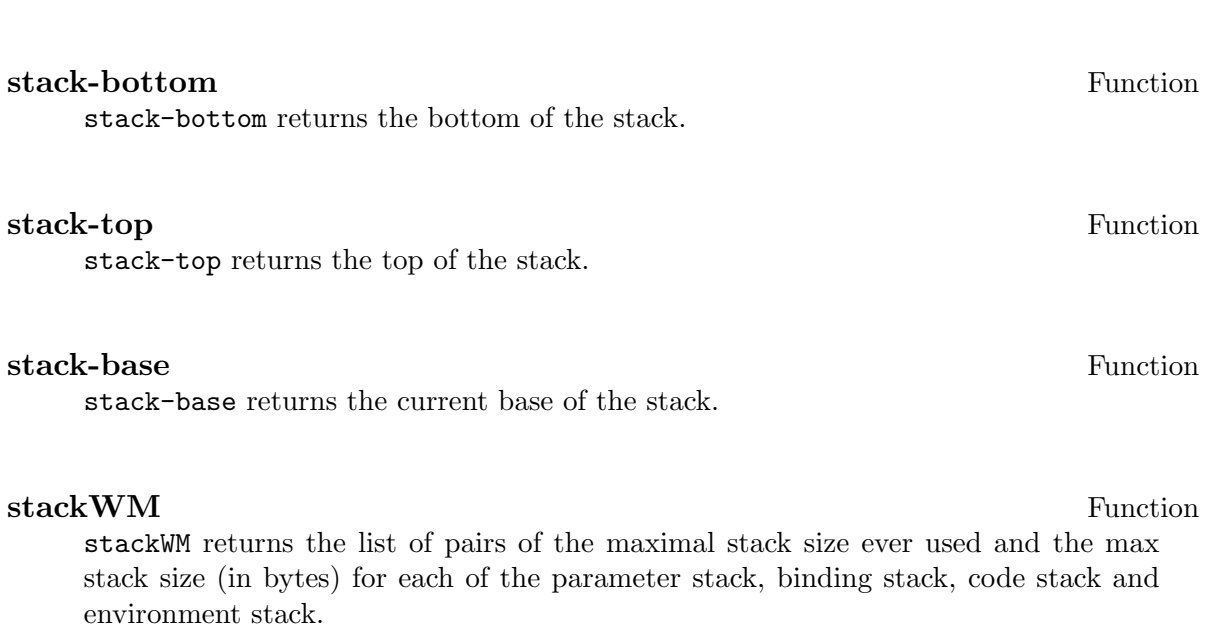

## **init-stackWM** Function

init-stackWM will reset the max record displayed by stackWM.

Chapter 15: Memory Management System 89

utilisp

# **16 Structure Editor - USE**

USE (Utilisp Structure Editor) is a structure-oriented editor for inspecting and changing list structures, which may be Lisp programs or data.

One merit of using USE, compared with text-oriented editors such as Emacs or vi, is that editing is done on Lisp data structures themselves, rather than on their printed representations; USE has the knowledge of the hierarchical structure of the edited data, and the editing commands of USE reflect this hierarchy. Another merit is that the editing is done in the Lisp environment; arbitrary Lisp form may be evaluated during editing and currently edited structures may also be manipulated by Lisp functions.

USE always manipulates a copy of the original list structure; all the atoms in the copy are the same with the original ones, but all the cons cells are newly created for the copy. Thus, when a USE session is aborted by a k command, the original program or data is not affected at all.

## **16.1 Invoking USE**

Following macros are used to invoke USE and, on their normal termination, restore the edited result.

### **ed** *fn* Macro

ed invokes USE for editing interpretive functions. The definition of *fn* will be edited. ed puts edited result in the definition cell of *fn* on normal termination.

**edv** *var* Macro

edv invokes USE for editing values of variables. The value of *var* is edited. edv sets edited result in the value cell of *var* on normal termination.

### **edp** *sym* Macro

edp invokes USE for editing properties of symbols . The property list of *sym* is edited, and the result will become the new property list of *sym* on normal termination.

### **edf** *file-name* Macro

edf invokes USE for editing text files containing printed representations of Lisp objects. *file-name* is evaluated first. Its result must be a string representing the name of the file to be edited. It is often convenient to set a file name to a variable and use that variable as the argument of edf, since a file name may be quite complicated. A string indicating the file name may also be used directly as an argument of edf, since a string is evaluated to itself.

What is edited is a list of all the objects the printed representations of which are stored in the file. The order of the elements in the list is the same as in the file. In other words, an extra left and a right parentheses are assumed at the beginning and

at the end of the file. The top-level elements of the result of editing will be printed back to the file on normal termination.

Note: Rewriting an external file does not affect the state of the Lisp objects, even if the file contains function definitions such as defun or macro forms. The content of the file should be evaluated to effect redefinition.

### **edl** *loc* Macro

edl invokes USE for editing some data which never be edited by ed, edv nor edp. *loc* should be a form to access a component of certain structure, for example, (car *cons*) to access the car of a cons cell *cons*, (vref *vec n*) to access *n*-th element of a vector *vec*. *loc* is evaluated first, and its value will be edited by USE. The result will be put back to where it was derived from, on normal termination.

use is the USE system itself. It is normally called using above macros, but users may also call use directly. use returns one component list of the edited result, when the use session is normally terminated; it returns nil when it is terminated abnormally (by k command).

## **16.2 USE Session**

USE prompts terminal-input by "?" when it expects a command. If a symbol or a number is typed in, it is interpreted as a command; otherwise, especially when you type in a list, the list is interpreted as a form which is evaluated and the result is printed. When the form is evaluated, the symbol ? is bound to the current scope (see the next section for details). The e command may be used to evaluate an atom.

### **e** *form* Use

The form *form* is evaluated and the result is printed.

Arbitrarily many commands and their operands may be typed on a single line. They are executed sequentially, as long as no error is found. When an error is found, the rest of the current input line will be ignored.

Following two commands are for terminating an editor session.

**q** Use

q (quit) terminates the current session normally. The edited result will be restored depending how the editor is called from one of the macros described in the previous secrion.

### **k** Use

k (kill) terminates the current session abnormally. The edited result will be merely discarded no matter how the editor is called, and the original definition, value, property list, etc. are not affected.

**use** *x* Function

## **16.3 Scope and Position Numbers**

The editor always have current scope, which is a portion of the whole Lisp object being edited. The scope may be nested; the current scope may be an element of its parent scope, and this parent scope may again have its parent, and so on. All insertion, deletion, and replacement are effected only inside the current scope.

When the current scope is a list, elements in the list are specified by their positions. A positive fixnum *n* represents the *n*-th element. A negative number -n represents the *n*-th element counted from the last. 1 means the first element and -1 the last.

Example: s Suppose the current scope is (a b c d e f g), then

```
1 means a .
3 means c .
-1 means g .
-3 means e .
10 is invalid.
-10 is invalid.
```
## **16.4 Pattern Matching Rules**

It is sometimes desired to search a certain pattern of Lisp object, without specifying its detail. For example, a form setqing to a symbol x may be of programmer's concern irrespective of the value assigned. This example may be expressed as (setq x ?).

The rules of pattern matching are quite simple:

- 1. A pattern matches an Lisp object equal to it.
- 2. ? matches any Lisp object.
- 3. ??? matches any portion of a list.

Example: s

```
(car x) matches (car x) but not (car 'a b)).
(car ?) matches both (car x) and (car '(a b)).<br>(cons ? ?) matches both (cons x \times x) and (cons x \times y).
(cons ? ?) matches both (cons x x)(list ???) matches both (list) and (list x y z).
(a ? ? ? z) matches any of (a z), (a b z), or (a b c d e z).
```
## **16.5 Printing Current Scope**

**p** Use

p (print) command prints the current scope in usual abbreviated way. See Chapter ~see Chapter 11 [InandOut], page 61, "Input and Output", for abbreviated printing.

## **pp** Use

pp (pretty print) command prints the current scope with appropriate indention. See Chapter ~see Chapter 11 [InandOut], page 61, "Input and Output", for prettyprinting.

## **level** *n* Use

### **length** *n* Use

level and length commands are used to set the maximum printing level and length in abbreviated printing to *n*. *n* should be a fixnum .

Note: The level and the length specified by these commands are only effective in one editor session. The values of printlevel and printlength are not affected.

*n* Use

*-n* Use

## **16.6 Changing the Scope**

**0** Use Position numbers themselves are commands to change the scope to the position specified. The command 0 changes the scope to the parent of the current scope, i.e. a list which contains the current scope as its element.

### **top** Use

top command changes the scope to the whole Lisp object being edited.

n (next) command moves the scope to the element next to the current scope in the parent scope. When there is no parent scope or the current scope is the last element of the parent scope, it is an error.

**l** Use l (last) command moves the scope to the element one before the current scope in the parent scope. When there is no parent scope or the current scope is the first element of the parent scope, it is an error.

w (where) command prints where the current scope is beginning from the top level.

### **n** Use

**w** Use

## **16.7 Searching**

### **f** *pattern* Use

f (find) command searches an Lisp object which "matches" *pattern* in textual order (searches car before cdr ). Searching is done in the current scope only. If one is found, the scope is changed to the Lisp object found. The intermediate scopes are saved and can be accessed using the command "0". If *pattern* is not found, a message is generated and the scope remains unchanged.

### **ff** *pattern* Use

ff (find forward) command is the same as f command except that the search begins in the next scope, that is after the current scope.

### **fb** *pattern* Use

fb (find backward) command is the same as f command except that the search is performed in reverse direction ( cdr before car ) and the search begins in last scope, that is, before the current scope. current scope.

### **fn** Use

fn (find next) command is the same as ff command except that the same *pattern* is used as previous f ff or fb command.

## **16.8 Inserting and Deleting Parentheses**

### **bi** *m n* Use

bi (both in) command inserts an open parenthesis at the left of *m* and a close parenthesis at the right of *n*. *m* and *n* are position numbers.

Example:

### (a b c d e) bi 2 4  $\rightarrow$  (a (b c d) e)

### **bo** *n* Use

bo (both out) command deletes the parentheses enclosing *n* which should be a list. *n* is a position number. It is the inverse operation of bi.

Example:

(a (b c d) e) bo 2  $\rightarrow$  (a b c d e)

**li** *n* Use

li (left in) command inserts an open parenthesis at the left of *n*, and a close parenthesis at the end of scope. *n* is a position number.

Example:

(a b c d e) li 2  $\rightarrow$  (a (b c d e))

### **ri** *n* Use

ri (right in) command inserts an open parenthesis at the beginning of scope and a close parenthesis at the right of *n*. *n* is a position number.

Example:

(a b c d e) ri 2  $\rightarrow$  ((a b) c d e)

### **lo** *n* Use

lo (left out) command moves the open parenthesis of *n* to the beginning of the current scope. *n* must a Position number which specifies a list.

Example:

(a (b c d) e) lo 2  $\rightarrow$  ((a b c d) e)

### **ro** *n* Use

ro (right out) command moves the close parenthesis of *n* to the end of the current scope. *n* should be a position number specifying a list.

Example:

(a (b c d) e) ro 2  $\rightarrow$  (a (b c d e))

## **16.9 Inserting and Deleting S-expressions**

**i** *pos sexpr* Use

i (insert) command inserts *sexpr* at the right of *pos*. If *pos* is a number, it is interpreted as a position number. Otherwise, it is interpreted as a pattern and the first Lisp object found to match *pos* is assumed. To use a number as a pattern, quote the number like '3. In this case, the quote is not included in the pattern used for matching.

Example: s

$$
(a b c d e)
$$
\ni 3 x\n
$$
-> (a b c x d e)
$$
\ni b (foo bar)\n
$$
--> (a b (foo bar) c x d e)
$$

Note: Insertion to the top of a list can be achieved by specifying 0 for *pos*.

**a** *sexpr* Use a (append) command replaces the tail of the current scope by *sexpr*. If the current scope is atomic, the whole scope is replaced by *sexpr*.

Example: s

nil a (a b c)  $\rightarrow$  (a b c) a d  $\rightarrow$  (a b c  $\cdot$  d)

### **in** *sexpr* Use

in (insert next) commands inserts *sexpr* at the right of the current scope in the parent scope.

### **d** *pos* Use

d (delete) command deletes *pos* from current scope. The meaning of *pos* is the same as in i command.

Example: s

(a b c d e) d 3 --> (a b d e) d b  $\rightarrow$  (a d e)

### **y** *pos* Use

y (yank) command inserts an Lisp object most recently saved by the editor at the right of *pos*. What is saved is either the Lisp object deleted using d command, Lisp object replaced using  $r$  command, or the result of evaluating a form which is typed in instead of a command. The meaning of *pos* is the same as in i command. This command can be used, with d command, to move a portion of Lisp object inside the edited structure.

Example: s

(a b c d e) d 3  $\rightarrow$  (a b d e)

y a  
\n--> (a c b d e)  
\n
$$
(\text{cons 'a 'b}) \Rightarrow
$$
 (a . b)  
\ny 3  
\n--> (a c b (a . b) d e)

# **16.10 Replacing S-expressions**

### **r** *pos expr* Use

r (replace) command replaces *pos* with *expr*. *pos* has the same meaning as in i command.

Example:

(a b c d e) r 3 (foo bar) --> (a b (foo bar) d e)

### **ra** *pattern expr* Use

ra (replace all) command replaces all Lisp object in the current scope which matches *pattern* with *expr*. Number of actual replacements is reported.

Example:

 $(a x b x c)$ ra x y  $\rightarrow$  (a y b y c) 2 occurrences are replaced

# **17 Unix Interface**

## **17.1 Calling Shell Commands**

### **call** *command-string* Function

This function executes *command-string* and waits its termination. Because the execution is done by a subprocess rather than UtiLisp32 itself, some commands such as cd have no effect on the status of UtiLisp32. Return value is a fixnum that represents the status of the command execution.

**cd** (*dir*) Function

cd changes the current working directory of UtiLisp32 to *dir* which must be a string. The default value for *dir* is the user's home directory defined by the HOME environment variable. **17.2 Environment Variables getenv** *name* Function getenv searches environment variable list for the name *name* and return its value as a string . If the variable is not defined, nil is returned. Example: (getenv "HOME") => "/usr/usr1/bill" **putenv** *name value* Function **getpid** Function getpid returns the process ID of the current process.

## **syscall** *. . .* Function syscall calls the Unix system call.

### **errno** Function errno returns the error number returned by the system call.

# **17.3 Command Line Arguments**

**argv** Function argv returns the command line that invoked UtiLisp32 as a list of strings . Note that the command name itself is also included as the first element of the list.

utilisp
## **18 Miscellaneous**

This chapter describes functions that do not seem to fit anywhere else.

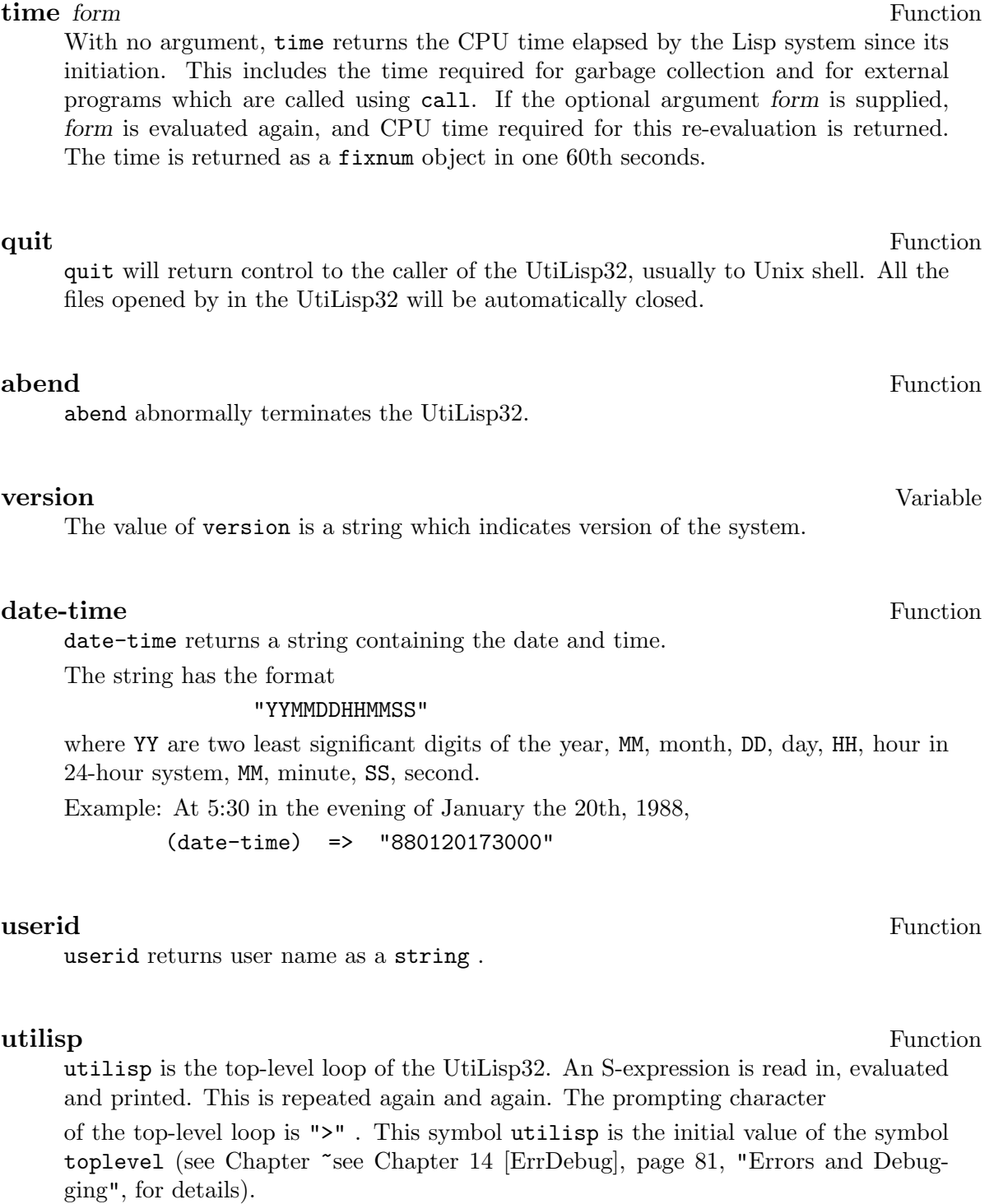

**?** Variable

Each time a form read in is evaluated in a utilisp loop or in a break loop, the result is set to the variable ?.

Example: s In the top-level UtiLisp loop,

```
\frac{\cos \theta}{\cos \theta} 'foo 'bar) => \frac{\cos \theta}{\cos \theta}? => (foo \cdot bar)
```
**setl** *loc val* Macro

setl is a macro which makes it easy to describe list structure modification or vector element updating. It is particularly useful for defining such macroes that access and update an element simultaneously. *loc* is either a variable name or an expression which indicates the element in list or vector. *val* is a value set to the place indicated by *loc*. setl rerurns the value *val*. Example: s

```
(setl x y) is equivalent to (setq x y)
(setl (car x) y) is equivalent to (car (rplaca x y))<br>(setl (cadr x) y) is equivalent to (car (rplaca (cdr
                      is equivalent to (car (rplaca (cdr x) y))(setl (vref v 3) y) is equivalent to (vset v 3 y)
(setl (plist x) y) is equivalent to (setplist x y)
(setl (nth n x) y) is equivalent to (car (rplaca (nthcdr n x) y))
```
**exfile** *filename* (*show*) Function

exfile evaluates (executes) all the S-expression in the file specified by *filename* and returns nil. If *show* is non-nil, exfile output the result of each evaluation. The default value for *show* is nil.

**package-load** *lispfile . externals* Macro

## **19 Common Lisp like Libraries**

(to be included)

 $utilisp$ 

## **20 X-Window Interface**

(to be included)

utilisp

Index 107

## **Index**

(Index is nonexistent)

utilisp